DATASHEET

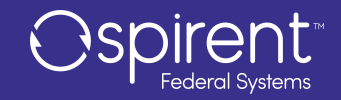

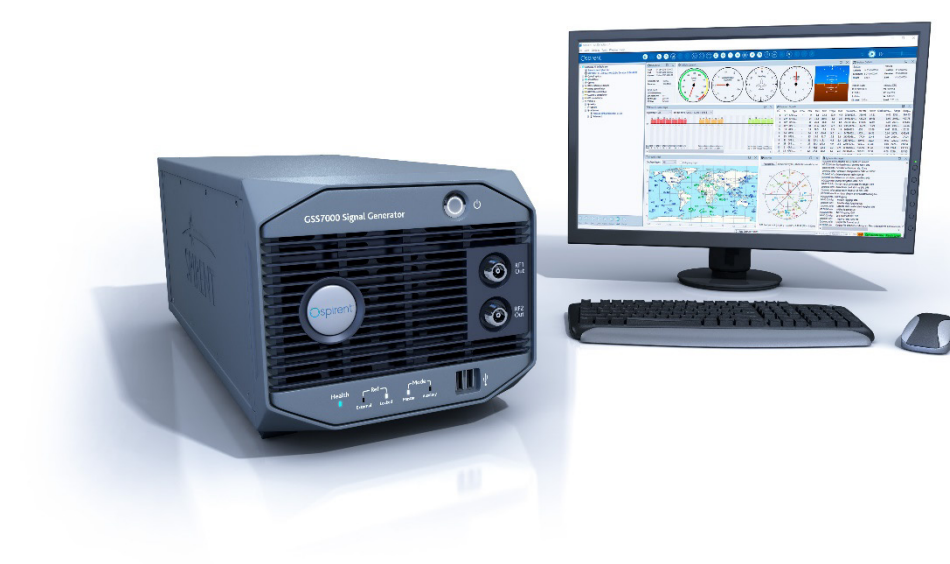

# GSS7000 Series GNSS Constellation Simulator

Delivering reliable results faster

## <span id="page-1-0"></span>Purpose of this Document

This datasheet describes the functionality of the Spirent GSS7000 Series Multi-Frequency, Multi-GNSS RF Constellation Simulators, which sets a new standard of excellence in GNSS RF Simulation for performance testing and evaluation of GNSS systems and devices for civil and consumer applications.

**This datasheet also provides technical product specification data and configuration information and is to be used as the basis of a formal quotation or acceptance of a purchase order. Spirent reserves the right to change this specification at any time.** 

Please speak to your Spirent Federal sales representative to discuss your requirements.

#### **PROPRIETARY INFORMATION**

THE INFORMATION CONTAINED IN THIS DOCUMENT IS THE PROPERTY OF SPIRENT COMMUNICATIONS PLC. EXCEPT AS SPECIFICALLY AUTHORIZED IN WRITING BY SPIRENT COMMUNICATIONS PLC, THE HOLDER OF THIS DOCUMENT SHALL KEEP ALL INFORMATION CONTAINED HEREIN CONFIDENTIAL AND SHALL PROTECT SAME IN WHOLE OR IN PART FROM DISCLOSURE AND DISSEMINATION TO ALL THIRD PARTIES TO THE SAME DEGREE IT PROTECTS ITS OWN CONFIDENTIAL INFORMATION.

#### © COPYRIGHT SPIRENT COMMUNICATIONS PLC 2013 - 20233

The ownership of all other registered trademarks used in this document is duly acknowledged.

# <span id="page-2-0"></span>**Table of Contents**

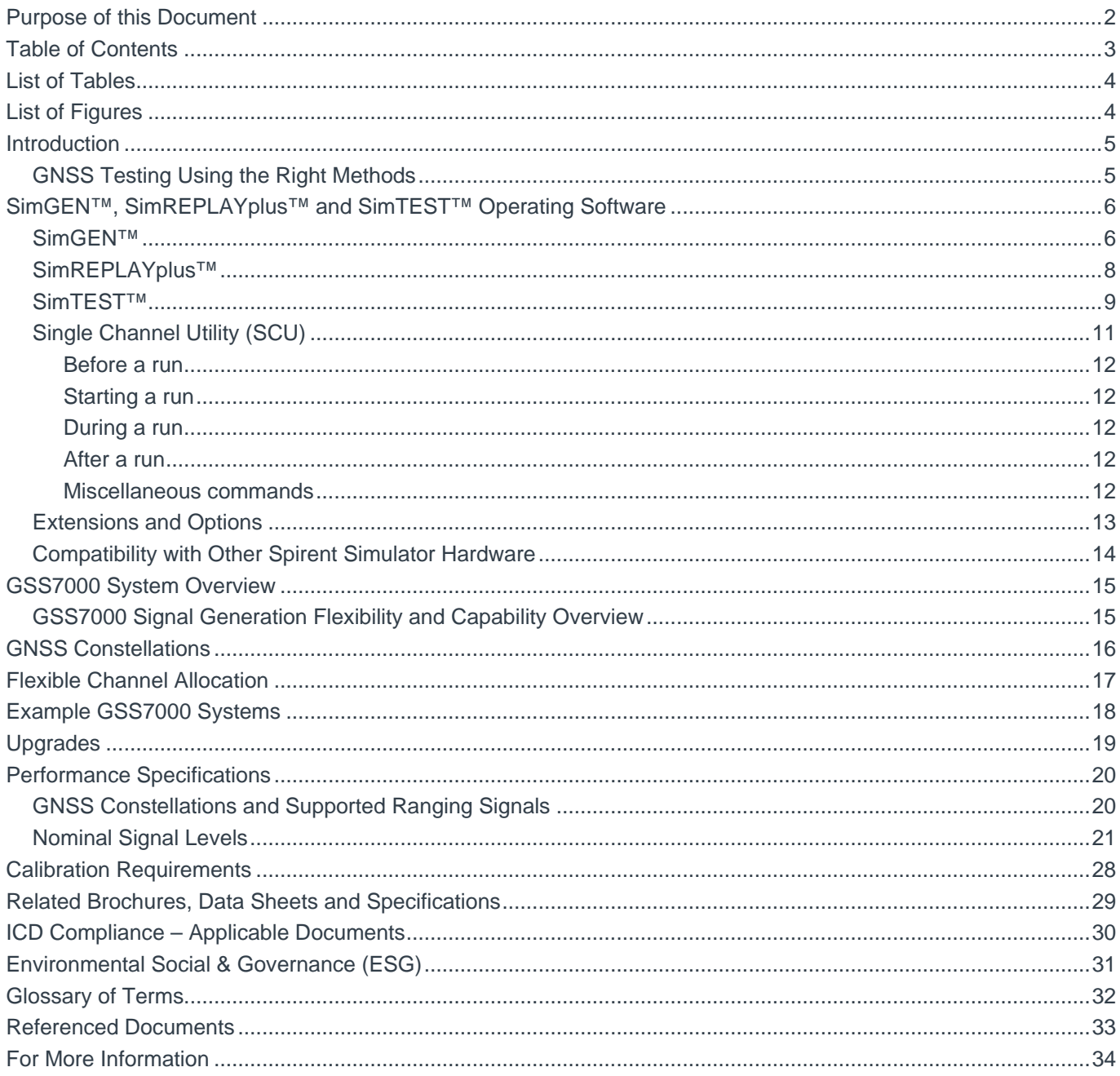

## <span id="page-3-0"></span>List of Tables

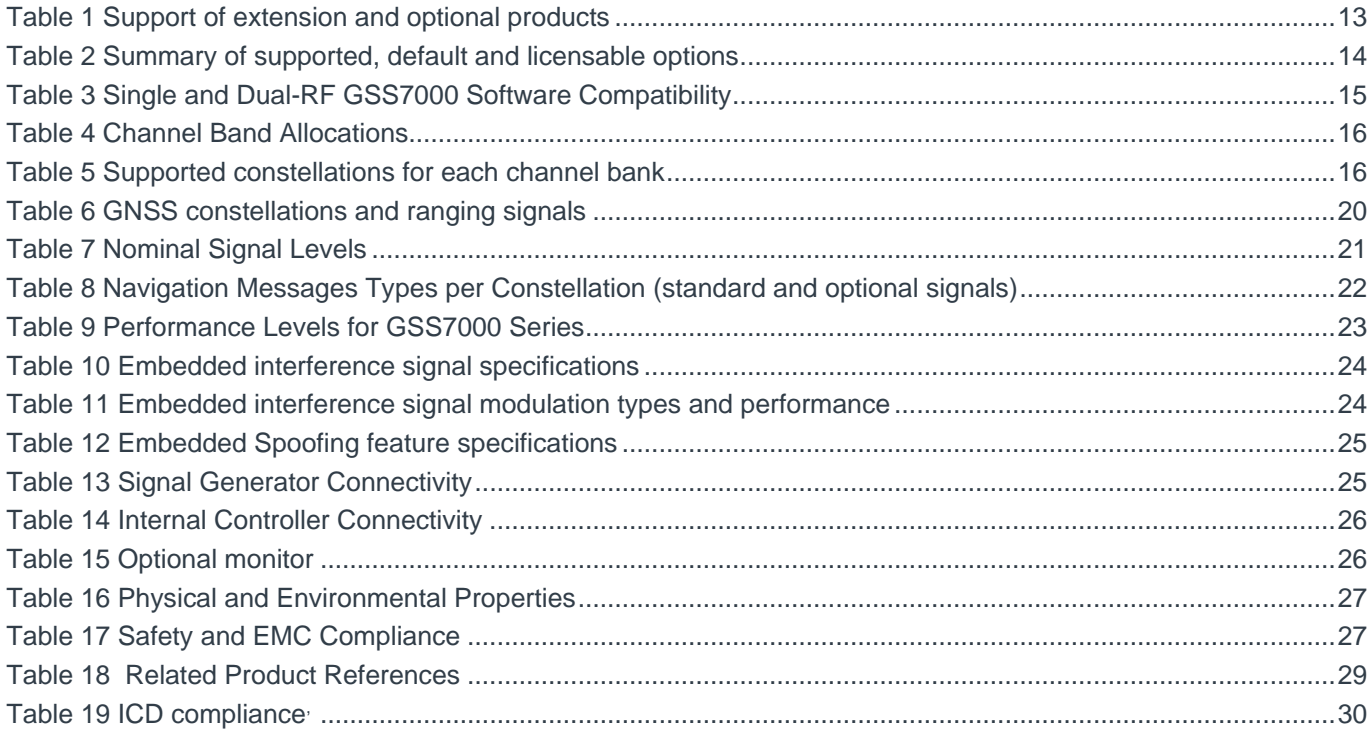

## <span id="page-3-1"></span>List of Figures

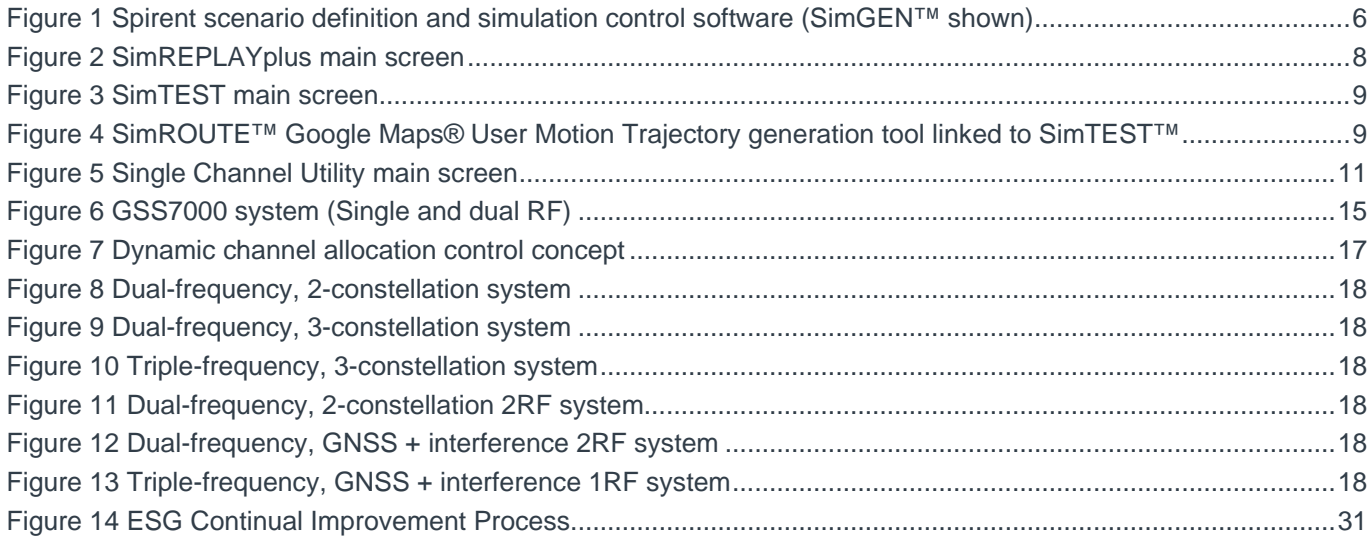

## <span id="page-4-0"></span>Introduction

**The Spirent GSS7000 Series Multi-Frequency, Multi-GNSS RF Constellation Simulator** sets a new standard of excellence in GNSS RF Simulation for performance testing and evaluation of GNSS systems and devices for civil and consumer applications.

The GSS7000 produces a comprehensive range of emulated multi-GNSS, multi-frequency RF signals with class-leading flexibility, coherence, fidelity, performance, accuracy and reliability.

The GSS7000 provides numerous benefits to all those working in GNSS/system technology and application development, including accurate and properly-defined signals, comprehensive and feature-rich simulation and full control of all aspects of the GNSS operating environment, inherent repeatability and the ability to apply systematic errors and incidents that are impossible to realise using real satellite signals.

Application of Spirent's expertise in producing GNSS Test Solutions acquired over the past 30 years, plus advancements in the performance and efficiency of the state-of-the-art core technology on which the GSS7000 is built, means that properly-defined GNSS testing is now more accessible than ever, at the entry-level for fundamental testing, and right through the series to the most capable configuration for advanced testing.

These benefits, together with Spirent's proven global expertise and support make the Spirent GSS7000 Multi-Frequency, Multi-GNSS RF Constellation Simulator the essential choice for all civil and consumer device application test needs.

## <span id="page-4-1"></span>GNSS Testing Using the Right Methods

Regardless of the application for GNSS devices, testing using proper methods is essential. The GSS7000 supports an extensive range of constellation configurations, which support authentic testing of devices using any of the existing and planned openservice/civil-use Satellite Navigation signals.

GSS7000 key attributes:

- The use of correct and accurate techniques/models to derive satellite constellation and navigation data parameters commensurate with the applicable ICDs
- Dual-RF Option (Available with SimGEN and SimREPLAYplus)
- Single Channel Utility for Single Channel Multi-Frequency Simulation
- True<sup>[1](#page-4-2)</sup> performance in several key areas such as:
	- 1000Hz[2](#page-4-3) System Iteration Rate (SIR) and Hardware Update Rate (HUR)
	- 0.3mm Pseudorange Accuracy
	- Zero Pseudorange Bias
	- <0.02 Rad RMS Phase Noise
- Up to 256 channels in one chassis
- Highly flexible configurations selectable via feature licence keys
- Three operating software options to cover all levels of test
- Complete portability of Spirent SimGEN™ scenarios from other Spirent systems
- In-field upgradeability of principal GNSS functionality and capability
- On-the-fly, run-to-run re-configuration of constellation and signal configurations
- All GNSS constellation types and all frequencies within a single chassis
- Fully future-proofed for all advances in GNSS systems, signals, modulations, codes and data
- Integrated interference generation and spoofing test solution

In view of the wide range of possible permutations, Spirent recommends that you discuss your current and future needs with your local sales representative. Spirent will provide specific configuration and pricing information to meet your needs.

<span id="page-4-2"></span><sup>1</sup> True Performance means the simulator specification is met for ALL dynamic conditions as specified. Many 'GNSS simulators' stop working properly when (even relatively benign) receiver motion is applied because they employ generic hardware.

<span id="page-4-3"></span><sup>2 100</sup>Hz by default. 1000Hz licensable.

## <span id="page-5-0"></span>SimGEN™, SimREPLAYplus™ and SimTEST™ Operating Software

The GSS7000 can be operated using any of the three software options from the Spirent "Sim" family, allowing ultimate choice in the capability and complexity of testing.

<span id="page-5-1"></span>SimGEN™ is the world's leading GNSS simulation software for test scenario definition, execution, data management and GNSS RF constellation simulator command and control. With the fullest capability, features and performance continuously developed in close consultation with GNSS system authorities over the last 30 years, SimGEN™ supports all the GNSS test parameters and control capabilities needed for comprehensive GNSS testing for research, development and design of GNSS systems, services and devices across any application.

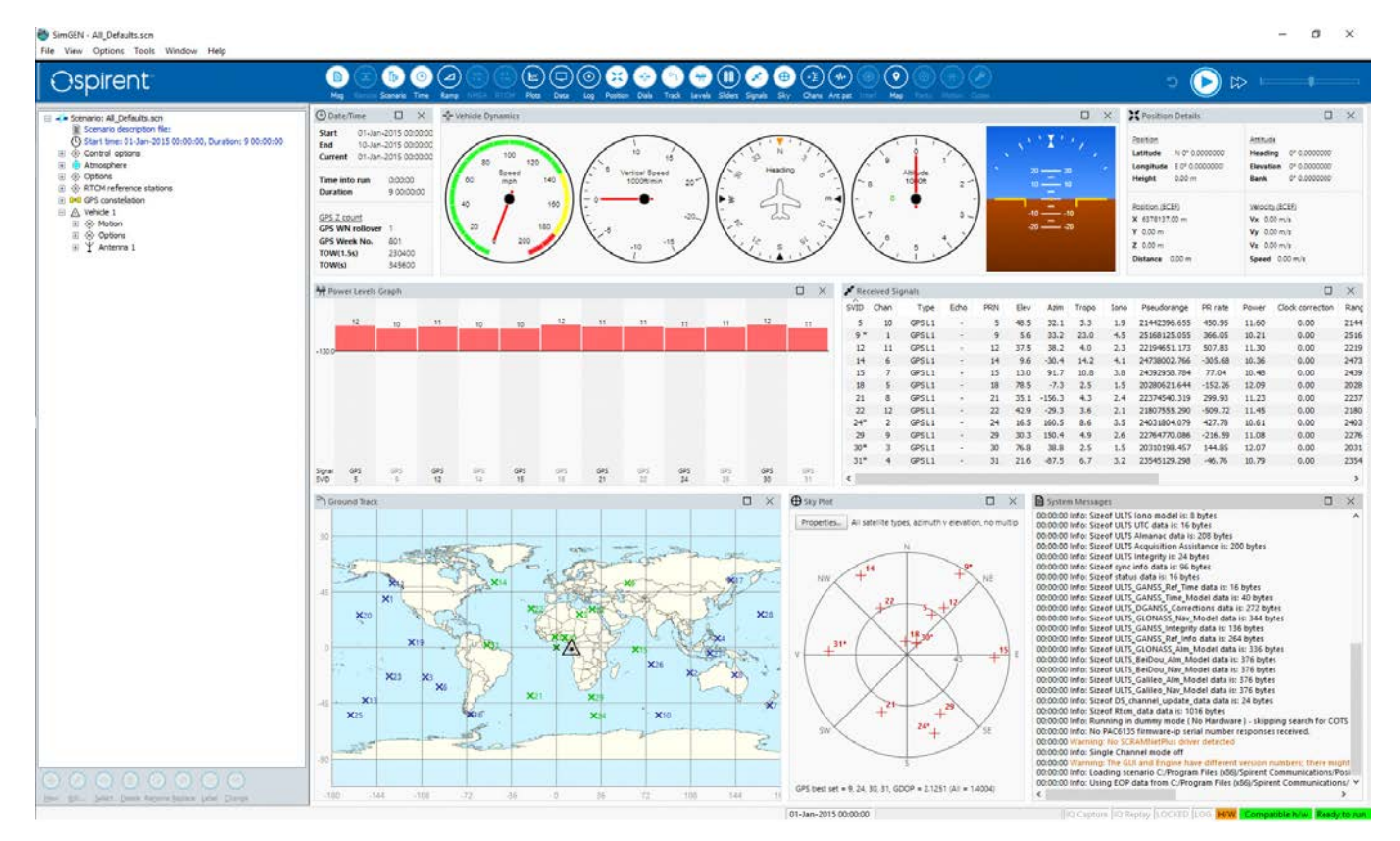

Figure 1 Spirent scenario definition and simulation control software (SimGEN™ shown)

<span id="page-5-2"></span>Key SimGEN™ fundamental performance and modeling capabilities:

- Fully automatic and propagated generation of precise satellite orbital data, ephemerides and almanac
- Multiplicity of mechanisms for applying declared and undeclared errors and modifications to navigation data, Satellite clocks and orbits
- SimREMOTE: Comprehensive remote simulation control and 6-DOF trajectory delivery capability
- Generation of trajectories based on extensive Google® Mapping data
- Data logging and streaming of signal, time, control, vehicle and trajectory data over a variety of interfaces in real-time and to file
- Range of models for Multipath reflections
- **Terrain obscuration models**
- Independent satellite/channel signal power control
- Signal modulation and code control
- Vehicle personalities and motion modeling for aircraft, spacecraft, marine vessels and land vehicles
- Vehicle antenna reception gain and phase patterns
- Satellite transmit antenna pattern control
- Clock G-sensitivity

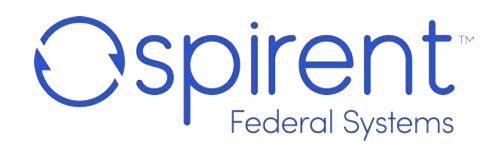

- INS aiding data
- Ionosphere and Troposphere effects including ionospheric scintillation
- DGPS corrections
- Pseudorange ramps (for RAIM testing)
- Coherent and non-coherent Interference and noise modeling (optional GSS7765 Interference Generator)
- Leap-second and week roll-over event testing
- Multiple RTCM reference stations, RTCM data streaming and in-built NTRIP Server interface
- Spoofing testing with embedded Spoofing option enabling spoofers to be placed within the scenario and effects modelled commensurately

For more information, please refer to the SimGEN User Manual, Referenc[e a\)](#page-32-1)

<span id="page-7-0"></span>SimREPLAYplus™ is designed to allow the replay of pre-defined test scenarios whilst providing a range of tools and capabilities to enhance usability before, during and after testing. A powerful feature of SimREPLAYplus™ is the ability to replay complex scenarios which have been created on other Spirent SimGEN™- controlled systems. Depending on the hardware and constellation licenses installed, the full complexity of the SimGEN™ scenario is faithfully replayed in SimREPLAYplus™ but without the detailed scenario editing and modification capability. This is ideal for controlled test planning where a central R&D lab can issue version-controlled test scenarios out to other teams, knowing the detailed test parameters cannot be altered by mistake.

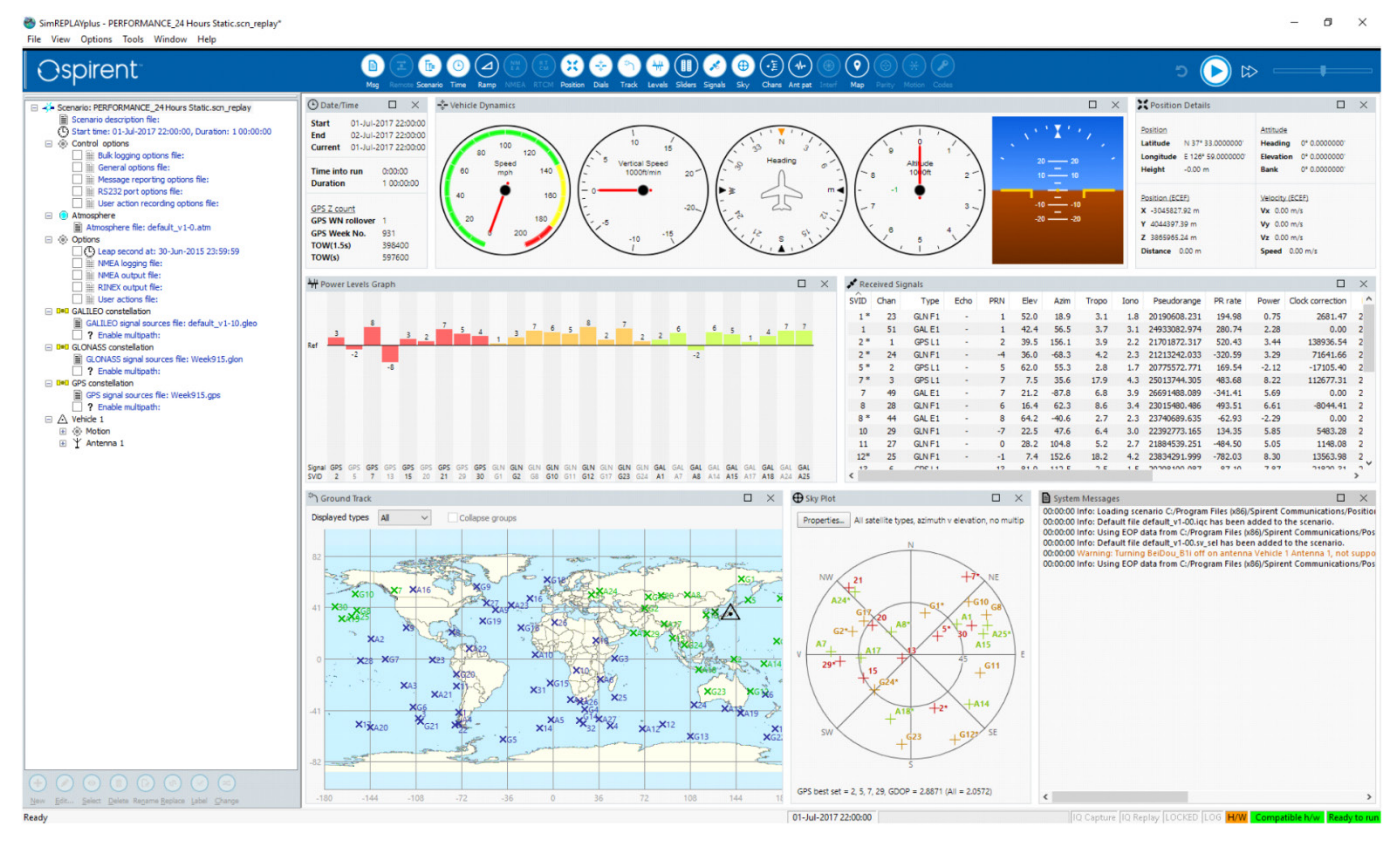

Figure 2 SimREPLAYplus main screen

<span id="page-7-1"></span>Key SimREPLAYplus™ features:

- Interactive run time control
- Share scenarios between systems to facilitate collaboration
- Save and compare device under test data with logged simulation data
- Receiver antenna pattern modeling
- Environment terrain modelling
- Edit and save time, date and location
- Use motion from logged NMEA and Google Maps® matched trajectories via the SimROUTE™ tool
- Flexibly allocate available hardware channels across licensed constellations
- Display simulation parameters
- Display sky plot
- Selected remote control capability via Ethernet connection
- Bulk logging of scenario data
- NMEA input and Output
- Licensable RTCM and NTRIP capability
- Spoofing testing with embedded Spoofing option

For more information, please refer to the SimREPLAYplus for GSS6700 and GSS7000 User Manual, reference [b\)](#page-32-2)

Federal Systems

<span id="page-8-0"></span>SimTEST™ is for essential testing. It provides the capability needed to perform fundamental verification tests. Spirent's complex and precise modeling of constellations and navigation data is built-in providing maximum ease of use to the user. Simply set up a few key parameters and press 'run'.

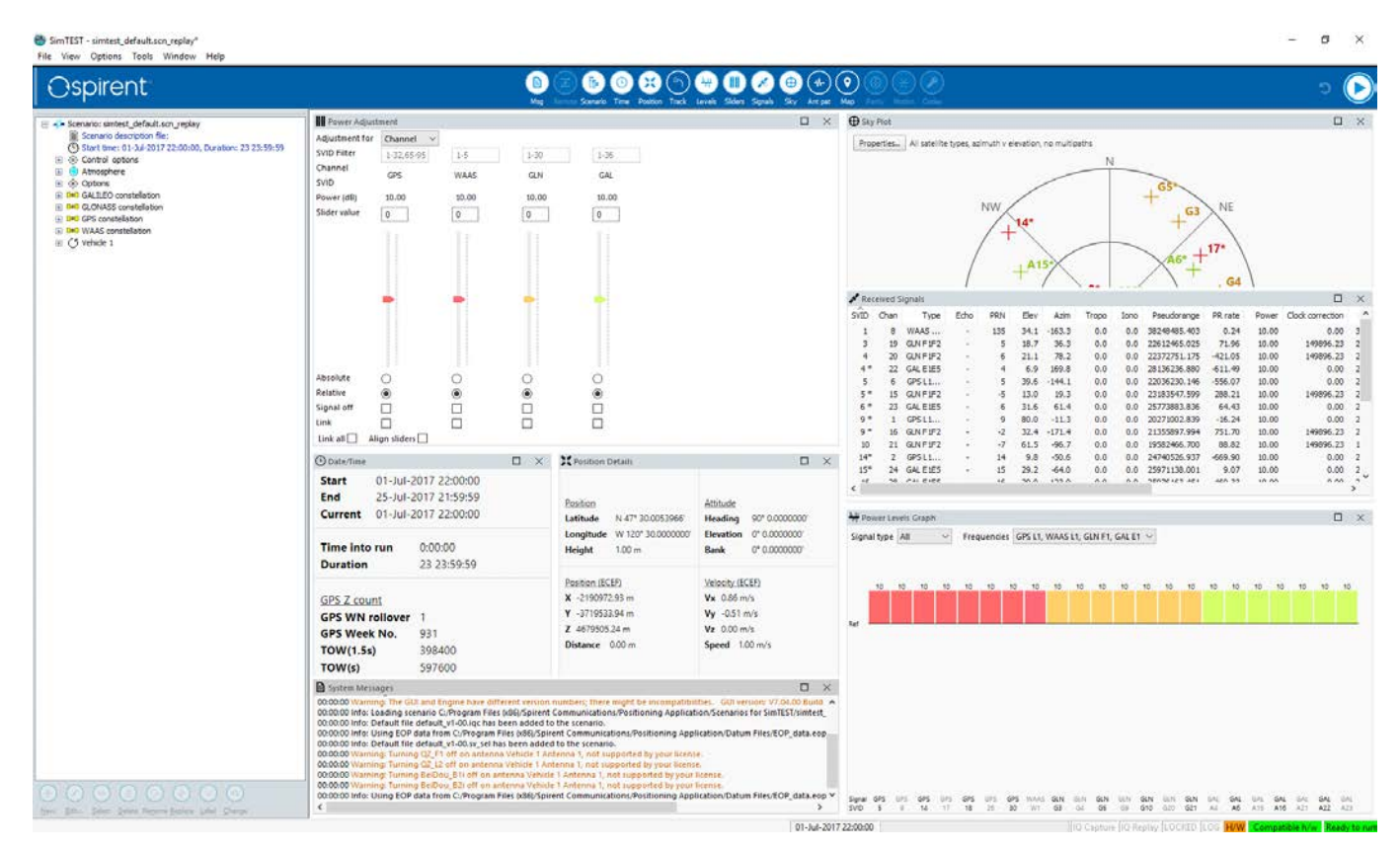

#### Figure 3 SimTEST main screen

<span id="page-8-1"></span>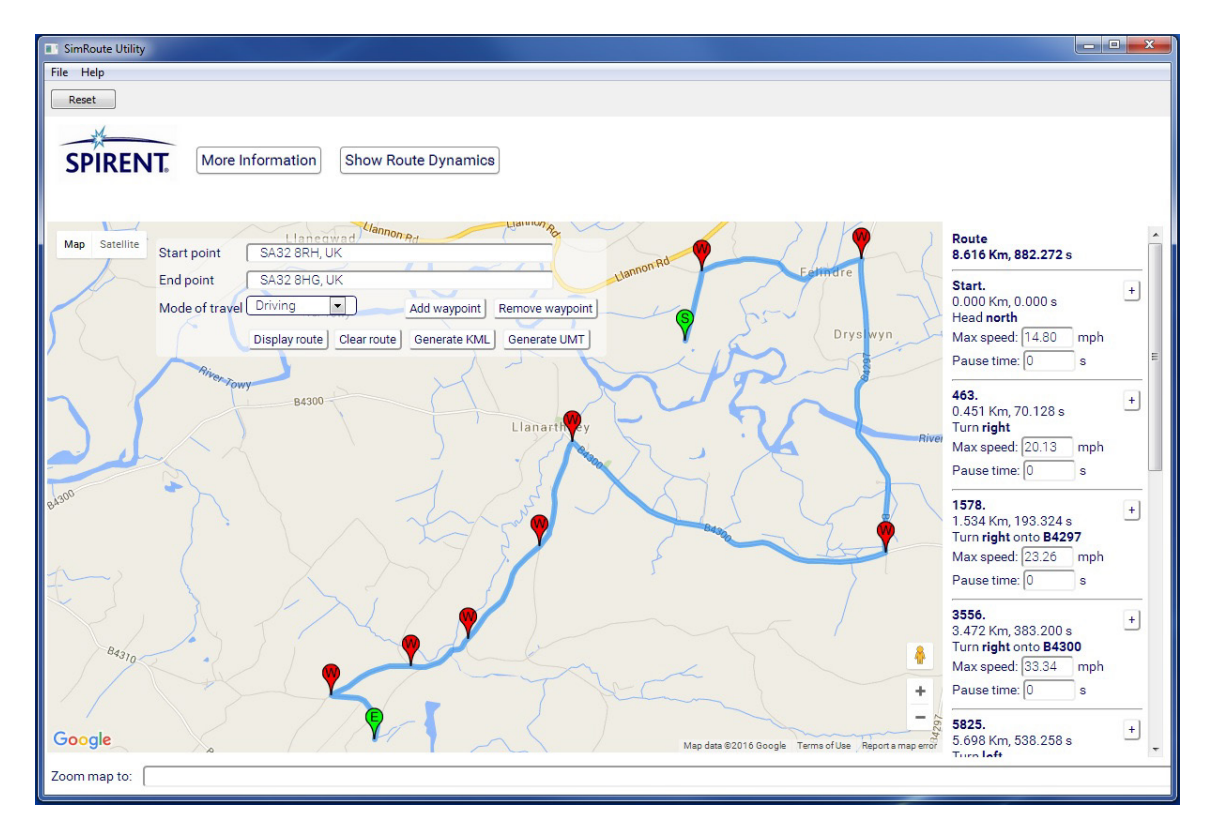

<span id="page-8-2"></span>Figure 4 SimROUTE™ Google Maps® User Motion Trajectory generation tool linked to SimTEST™

Key SimTEST™ features include:

- Edit and save time and date
- Enable/disable atmospheric modeling
- Enable/disable multipath
- Interactive power control of each individual constellation
- Load real constellation almanacs
- Choose Static position, simple motion, 'racetrack motion' or Google Maps® matched trajectories via the SimROUTE™ tool
- RX Antenna Level Patterns editing
- Simulate leap second events
- Flexibly allocate available hardware channels across licensed constellations
- Display simulation parameters
- Display sky plot
- Selected remote control capability via Ethernet connection

For more information, please refer to the SimTEST Software User Manual Referenc[e c\)](#page-32-3)

## <span id="page-10-0"></span>Single Channel Utility (SCU)

The GSS7000 supports the generation of a single channel satellite signal for each licensed constellation. This allows individual control of several parameters via remote commands including: A satellite's carrier frequency, power level, velocity profile and PRN, secondary code and navigation data. Under Single Channel mode, GSS7000 can be controlled via GUI or remote commands. Commands are formatted according to Spirent's SimREMOTE™ ICD and are sent via TCP/IP

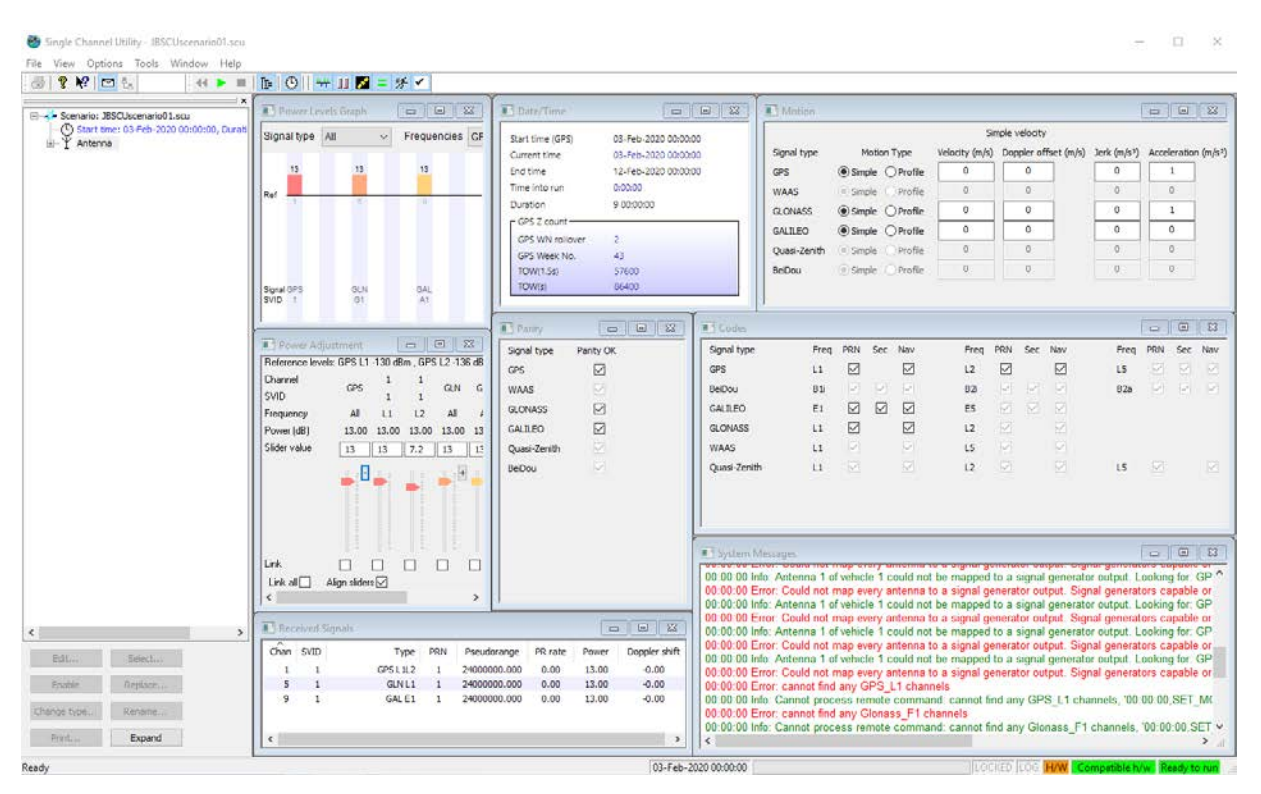

<span id="page-10-1"></span>Figure 5 Single Channel Utility main screen

Commands can be grouped into the following 5 sets:

#### <span id="page-11-0"></span>Before a run

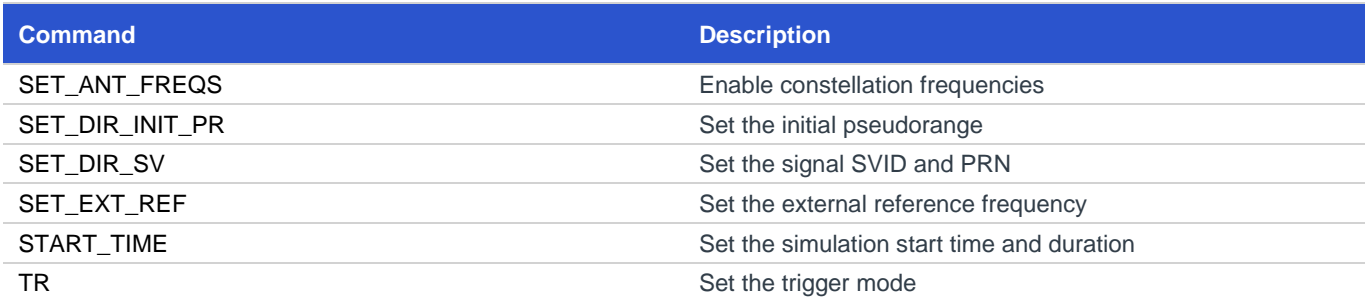

<span id="page-11-1"></span>Starting a run

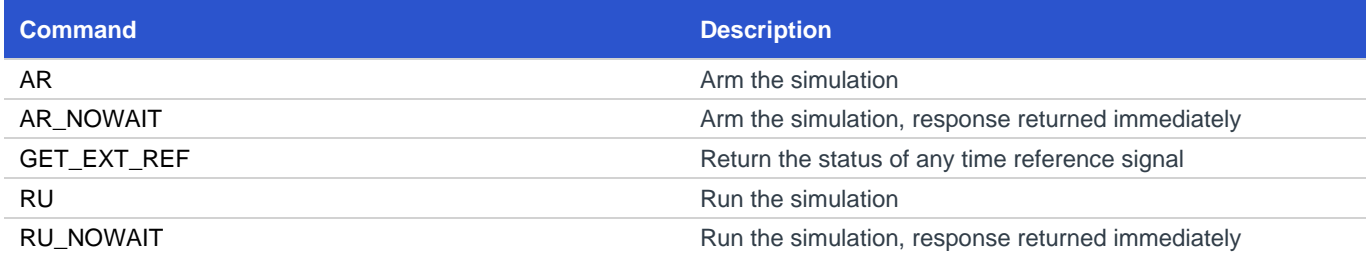

#### <span id="page-11-2"></span>During a run

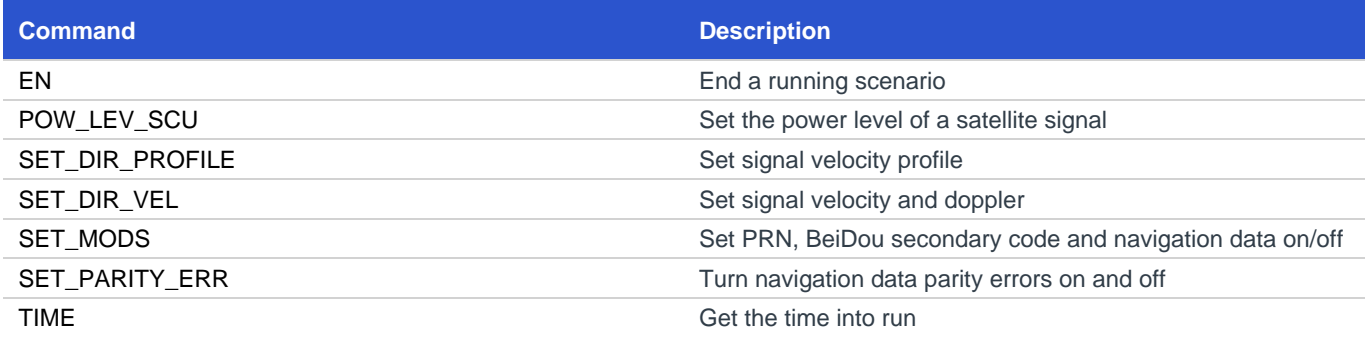

<span id="page-11-3"></span>After a run

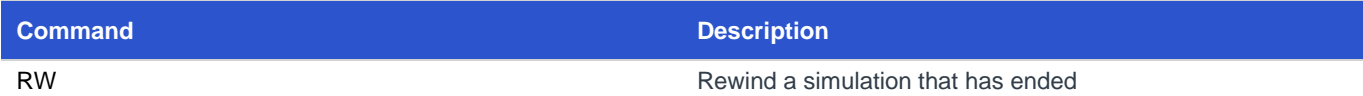

#### <span id="page-11-4"></span>Miscellaneous commands

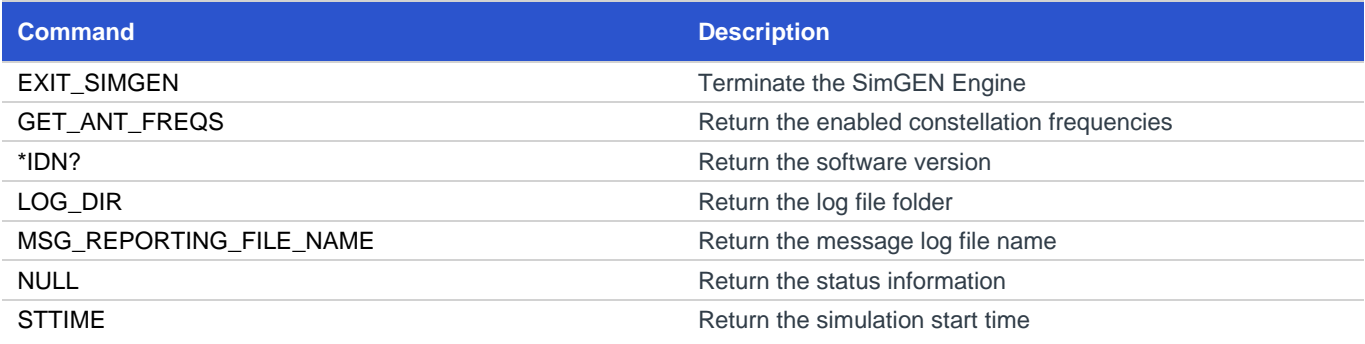

For more information, refer to the Single Channel Utility User Manual Reference (d)

## <span id="page-12-0"></span>Extensions and Options

With the appropriate licenses; extensions and options are available with the GSS7000 to facilitate development and testing of systems and applications which use other signals for navigation, including;

- MEMS IMU sensor output data modeling with SimSENSOR™
- Embedded in-band interference signal generation (see Table 10-11 ).
- Embedded Spoofing simulation with dedicated spoofing channels which are available only for spoofing (see [Table 12\).](#page-24-0)

[Table 1](#page-12-1) shows the support for extension and optional products with GSS7000.

Table 1 Support of extension and optional products

<span id="page-12-1"></span>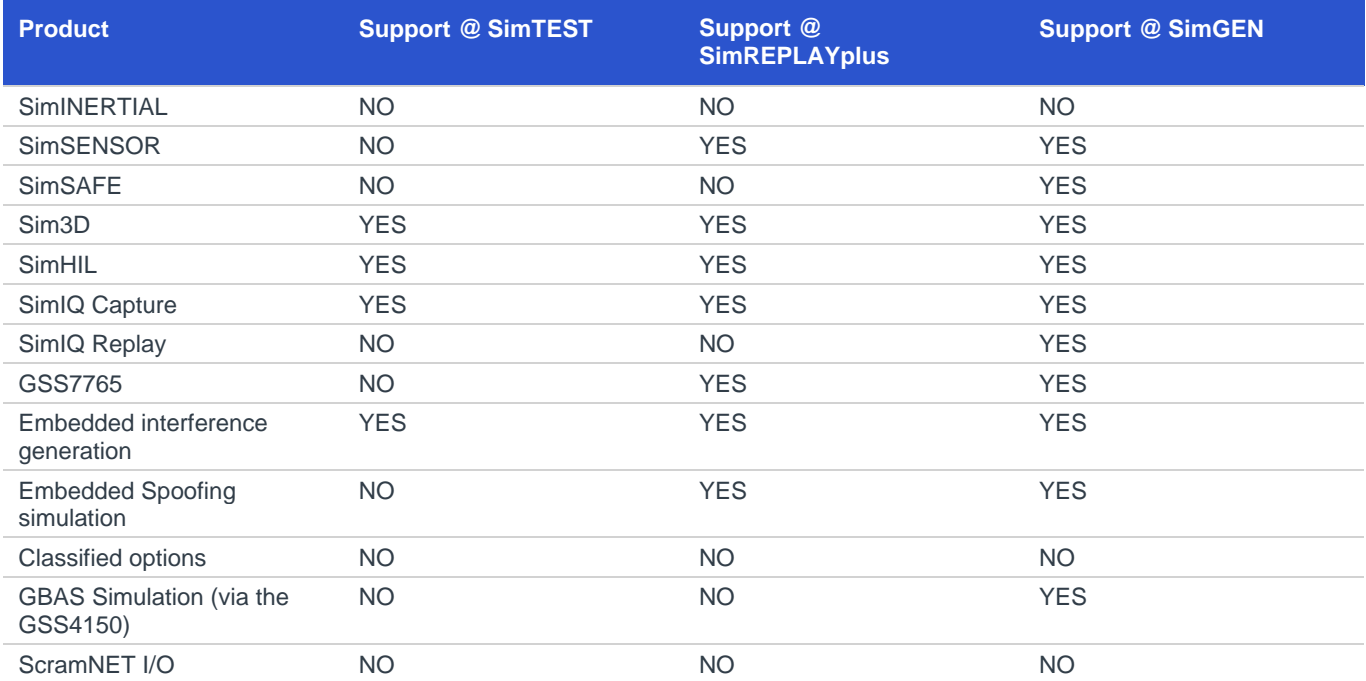

[Table 2 s](#page-13-1)hows a summary of default and licensed options across the three software levels for the GSS7000

#### Table 2 Summary of supported, default and licensable options

<span id="page-13-1"></span>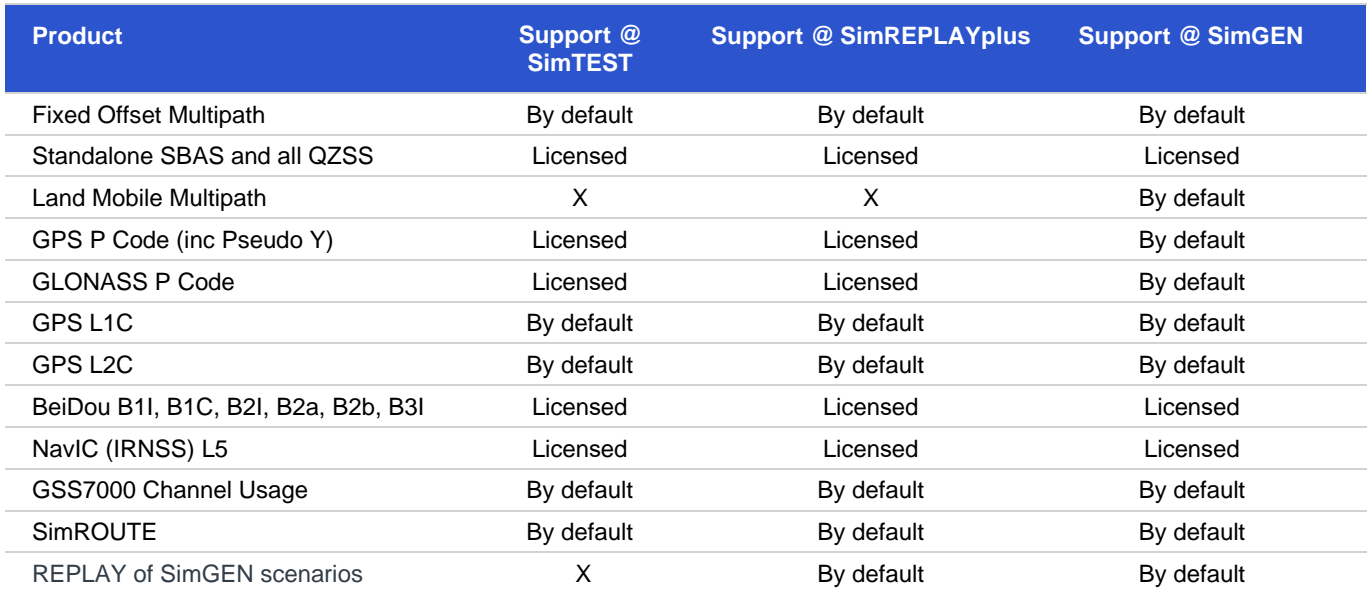

## <span id="page-13-0"></span>Compatibility with Other Spirent Simulator Hardware

Note the GSS7000 is a standalone system. It is not possible to connect the GSS7000 to other GNSS Simulator hardware platforms in a system controlled by a common test scenario. Note this does not apply to ancillary options such as GSS4150 GBAS simulator.

## <span id="page-14-0"></span>GSS7000 System Overview

The GSS7000 consists of a single bench-top unit with internal controller running the appropriate operating software. Peripherals (monitor, keyboard and mouse), are optional and can be supplied.

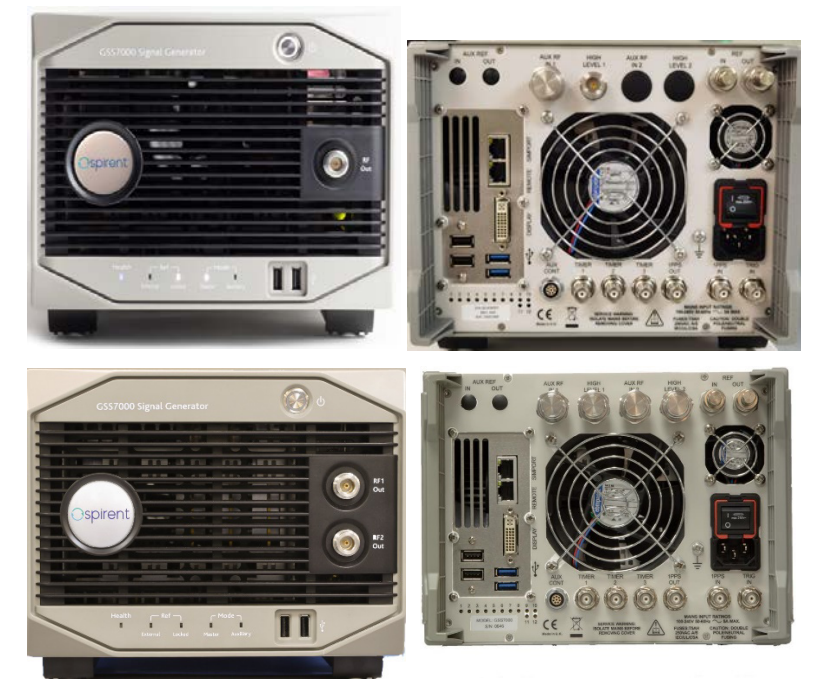

Figure 6 GSS7000 system (Single and dual RF)

## <span id="page-14-3"></span><span id="page-14-1"></span>GSS7000 Signal Generation Flexibility and Capability Overview

- A single GSS7000 chassis can support a maximum of 4 generic channel banks (a channel bank consists of a digital signal generator and RF upconverter). The signals from all banks are combined and fed simultaneously to the frontpanel primary RF output and rear-panel high-level output.
- Each channel bank can be configured to generate up to 64 channels of any signal type within one of four frequency bands. Multiple constellations can be generated from a single channel bank simultaneously, providing they are all from the same frequency band. Refer to [Table 4](#page-15-1) for details of signal type groupings.
- The total number of channels in any one chassis is 256.
- The configuration of constellation/frequency is fixed for the duration of the simulation run.
- The constellations/frequencies available to the user are dependent upon the licenses that are installed.
- The GSS7000 supports the opportunity for in-field RF channel bank hardware upgrade.
- The GSS7000 supports a 100Hz SIR.
- The GSS7000 supports backwards compatibility with Spirent SimREPLAYplus™ and SimGEN™ scenarios.
- The GSS7000 is available as a single or dual-RF chassis. [Table 3](#page-14-2) provides details of software support.

<span id="page-14-2"></span>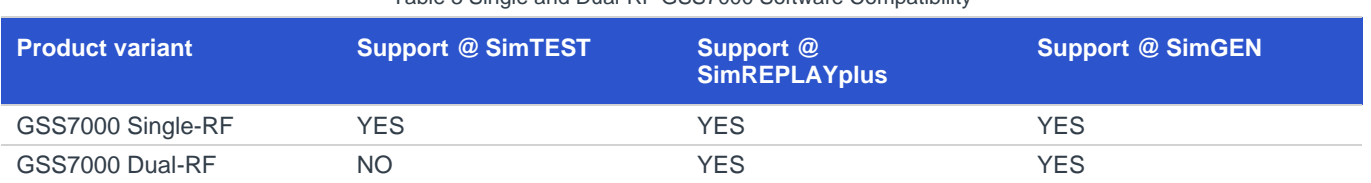

#### Table 3 Single and Dual-RF GSS7000 Software Compatibility

Table 4 Channel Band Allocations

<span id="page-15-1"></span>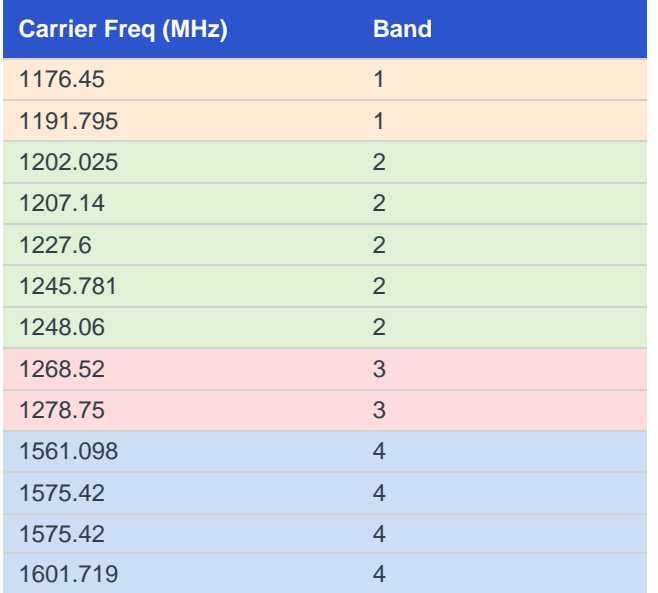

<span id="page-15-2"></span>Table 5 Supported constellations for each channel bank

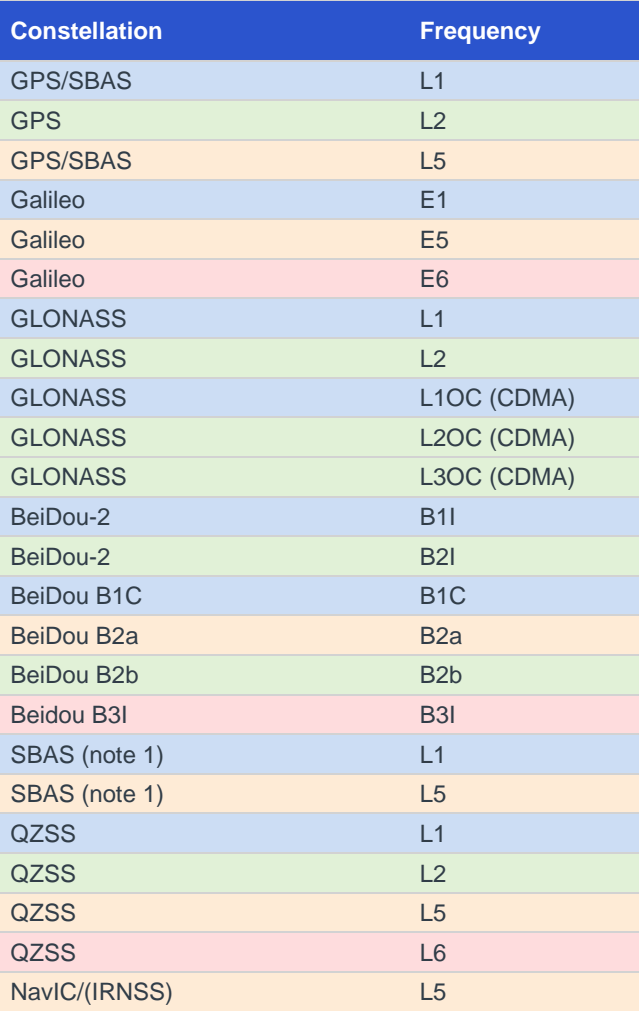

## <span id="page-15-0"></span>GNSS Constellations

The GSS7000 architecture supports GNSS signal generation capability in a very flexible way. With the appropriate constellation feature licence keys, each generic RF Channel Bank can support **– at any one time –** any number of constellation types within the same band - as shown in [Table 5.](#page-15-2) (Note: for current ICD compliance, se[e Table 18\).](#page-29-1)

The combinations of constellations generated can vary from scenario to scenario and even between successive runs of the same scenario, depending on the settings in the control software. The principle is that at a particular instant in time, signals from any constellation can be generated provided there is a valid feature licence key and an available RF Channel Bank with the requisite number of licensed channels in the system.

Notes for [Table 5](#page-15-2) 

- SBAS (WAAS, EGNOS, MSAS) will be provided with any purchase of GPS L1 or L5, respectively. GPS satellite signals are substituted for SBAS ones as required. For non-GPS systems, it is possible to order SBAS as a separate signal.
- The GSS7000 is technology-ready for support of other future GNSS systems/signals, some of which can be supported today through Spirent's Tailored Solutions. Others are planned on the product roadmap.

# <span id="page-16-0"></span>Flexible Channel Allocation

A useful feature of the GSS7000 is the flexible way licensed satellite channels can be assigned to constellations.

For example:

- Consider a L1 system with GPS, GLONASS, GALILEO, BEIDOU, QZSS licenses and 64 channels
	- User can allocate the 64 channels in any ratio between constellations using a slider control.
	- Note for different signals on the same constellation (i.e. GPS L1 and GPS L5) it is not possible to have an un-equal ratio, as in practice the GPS constellation would transmit L1 and L5 signals equally on all satellites. [Figure 7](#page-16-1) illustrates the concept of the user slider control.

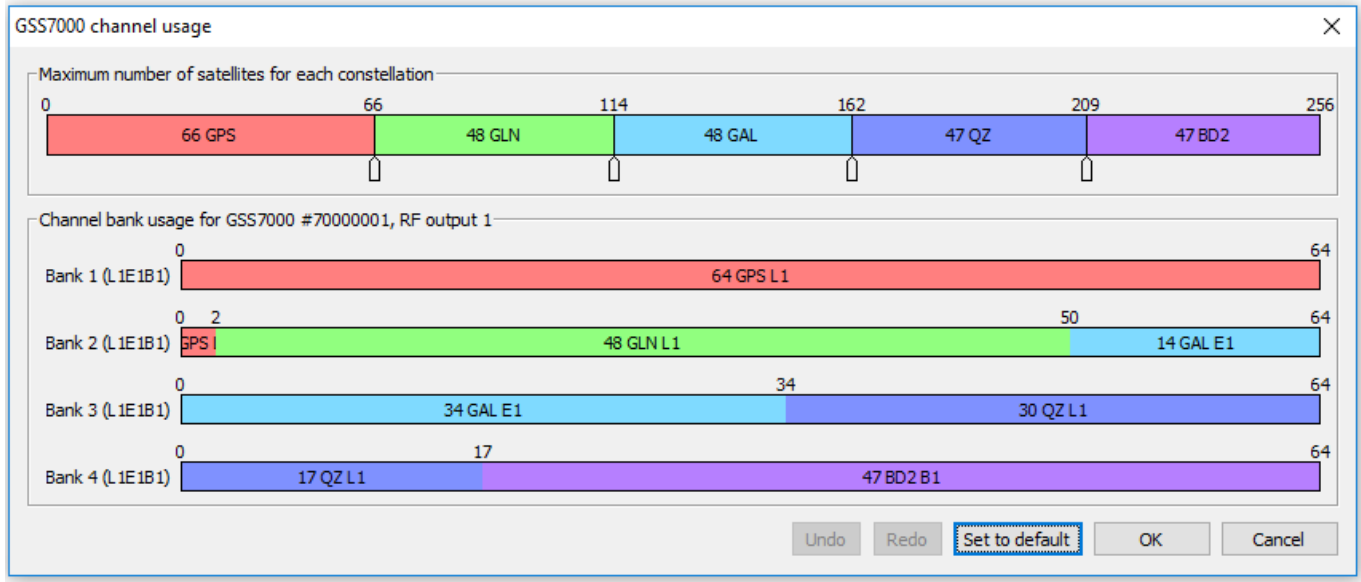

<span id="page-16-1"></span>Figure 7 Dynamic channel allocation control concept

## <span id="page-17-0"></span>Example GSS7000 Systems

The highly-flexible architecture of the GSS7000 allows many different system configurations. Some may have the required number of RF Channel Banks to support simultaneous generation of all licensed signals. Some systems may have more licensed signals than RF Channel Banks allowing support for different combinations of signals.

Figure 8 to 12 show just a few examples of the extensive number of possible combinations and modes of operation. Your Spirent sales representative will be pleased to guide you through the process of selecting the best configuration for you current and future test requirements.

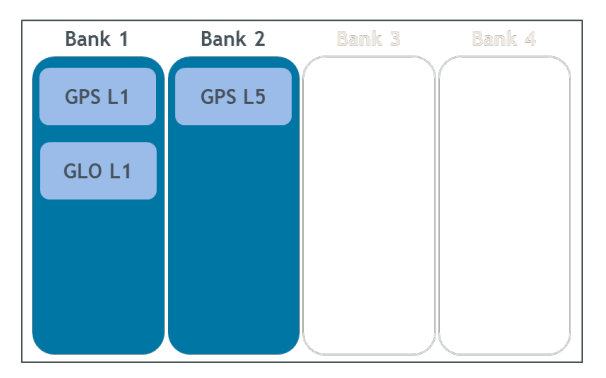

<span id="page-17-1"></span>Figure 8 Dual-frequency, 2-constellation system Figure 9 Dual-frequency, 3-constellation system

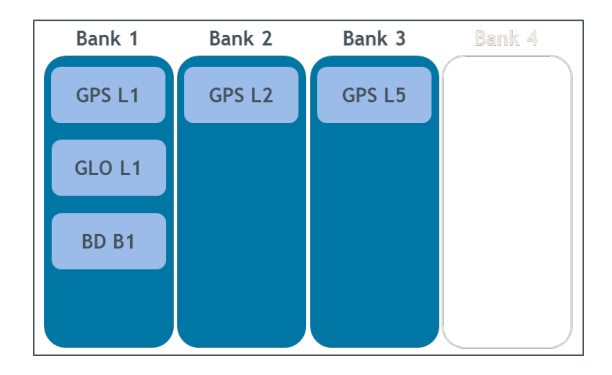

Figure 10 Triple-frequency, 3-constellation system

<span id="page-17-3"></span>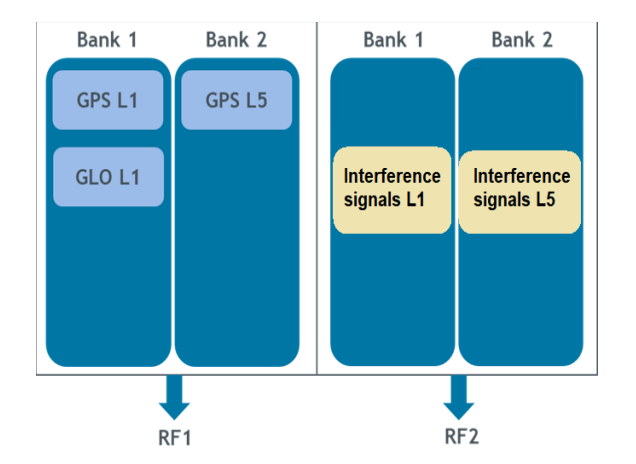

<span id="page-17-5"></span>Figure 12 Dual-frequency, GNSS + interference 2RF system Figure 13 Triple-frequency, GNSS + interference 1RF system

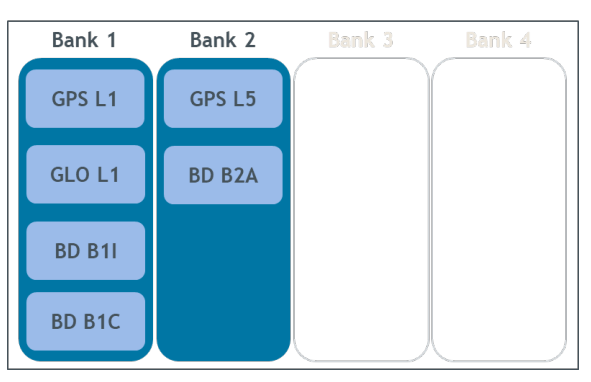

<span id="page-17-2"></span>

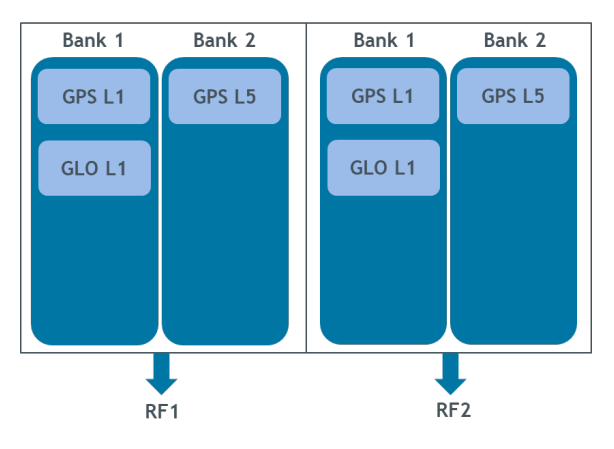

<span id="page-17-4"></span>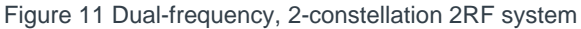

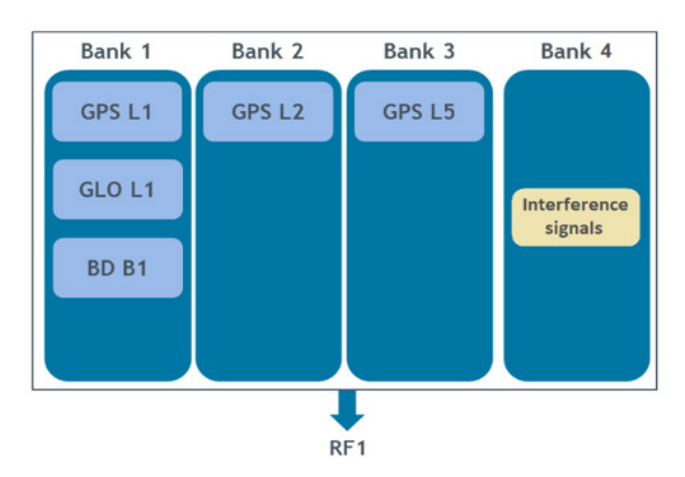

<span id="page-17-6"></span>

# <span id="page-18-0"></span>Upgrades

The extensibility of the GSS7000 means that **in-field upgrading** of the system can be achieved easily, flexibly and in a way which matches the developing needs of your testing requirements as closely as possible.

- Existing RF Channel Banks can be issued with new licence keys, allowing extra channels to be added
- Additional constellation licenses can be added allowing other signal types to be enabled
- New RF Channel Banks can be added to enable signal types using existing feature keys
- Both RF Channel Banks and new feature keys can be added in the field. It is not necessary for the system to be returned to Spirent but a one-off purchase is required for a Channel Bank Upgrade Tool Kit which has specific tools to assist with the upgrade.
- Simulation software can be upgraded by licence key

This extensibility makes the GSS7000 very flexible in terms of future-upgradeability.

Additional upgrade options are listed in the Related Product References, see [Table 17.](#page-28-1) Please contact Spirent to discuss your requirements.

## <span id="page-19-0"></span>Performance Specifications

## <span id="page-19-1"></span>GNSS Constellations and Supported Ranging Signals

The GSS7000 supports the GNSS constellations and ranging signals as shown i[n Table 6](#page-19-2)

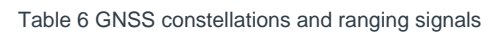

<span id="page-19-2"></span>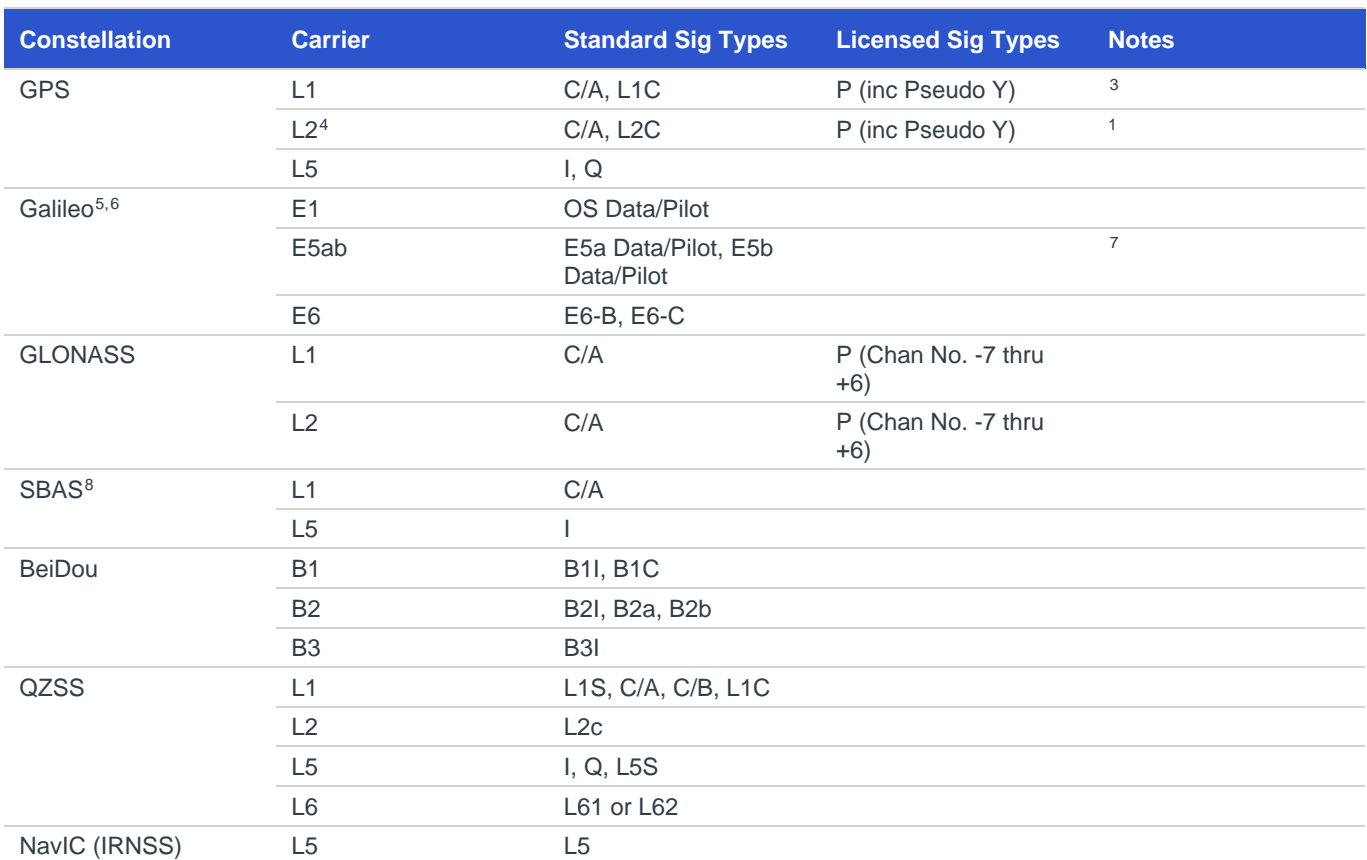

Multipath is supported through additional channels, where an individual channel is used for every discrete echo.

The GSS7000 supports valid combinations of signals during simulations, per the relevant signal specification documents.

<span id="page-19-3"></span><sup>1,3</sup> "Pseudo-Y" code is provided using public-domain encryption of P-code to fully support L1/L2 squaring or 'Z-tracking', with data message.

<span id="page-19-4"></span><sup>4</sup> C/A code also supported on this carrier as an alternative to L2c.

<span id="page-19-5"></span><sup>5</sup> Open Service ICD support supplied as standard.

<span id="page-19-6"></span><sup>6</sup> Galileo PRN data available from user definable file. Open Service users are supplied PRN data for E1B/C and E5a signal components, PRN data for other signal types is 'dummy data'.

<span id="page-19-7"></span><sup>7</sup> E5ab signalling employs 8-PSK modulation of E5a and E5b onto a single carrier. Appropriate carrier dispersion is applied from E5a to E5b. Channel count per RF Channel Bank is limited to 16 for E5ab.

<span id="page-19-8"></span><sup>8</sup> SBAS includes WAAS, EGNOS, MSAS, GAGAN and SDCM

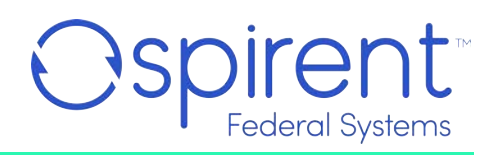

## <span id="page-20-0"></span>Nominal Signal Levels

<span id="page-20-1"></span>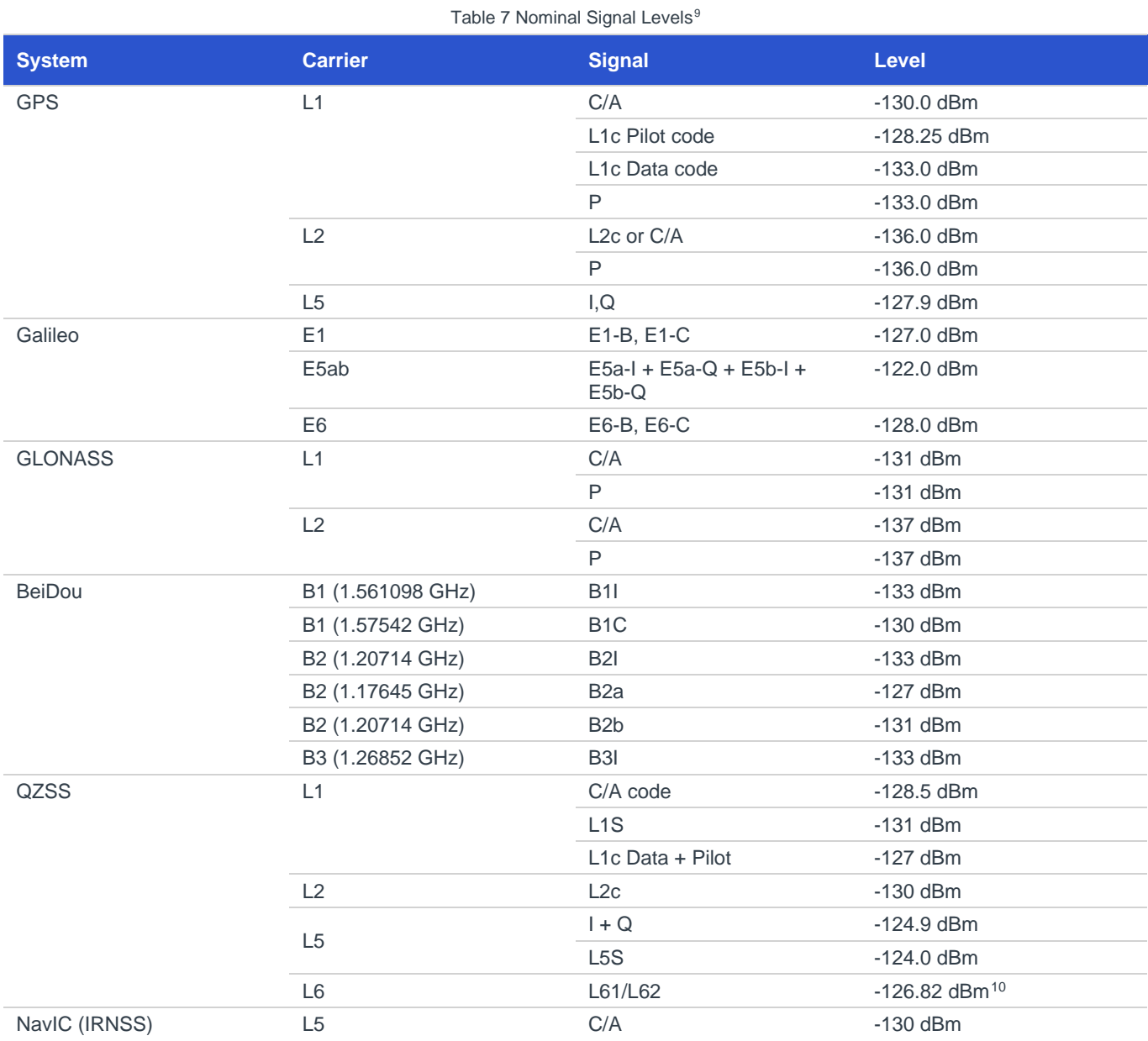

<span id="page-20-2"></span><sup>9</sup> Nominal signal power levels as defined by Spirent. Using the simulator software, the user has extensive facilities to adjust these nominal power levels to meet individual GNSS ICD conditions and or specific test needs.

<span id="page-20-3"></span><sup>10</sup> Default power level setting is for Block II satellites

<span id="page-21-0"></span>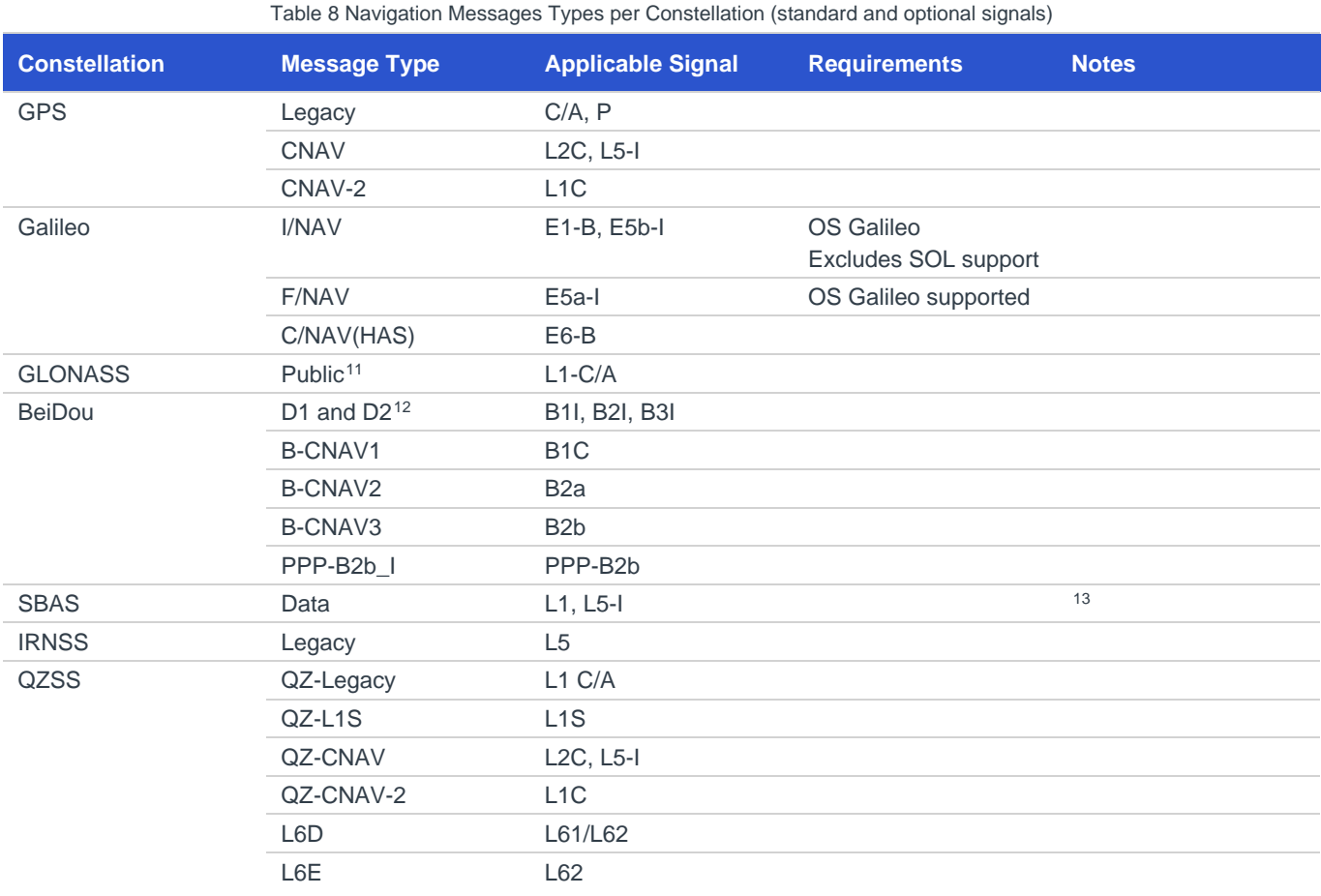

<span id="page-21-1"></span><sup>11</sup> There is no data message on the GLONASS P-code

<span id="page-21-2"></span><sup>12</sup> D2 does not include differential corrections or Iono grid.

<span id="page-21-3"></span><sup>13</sup> The same message is broadcast at L1 and L5 for any satellite.

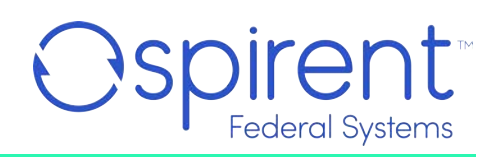

<span id="page-22-0"></span>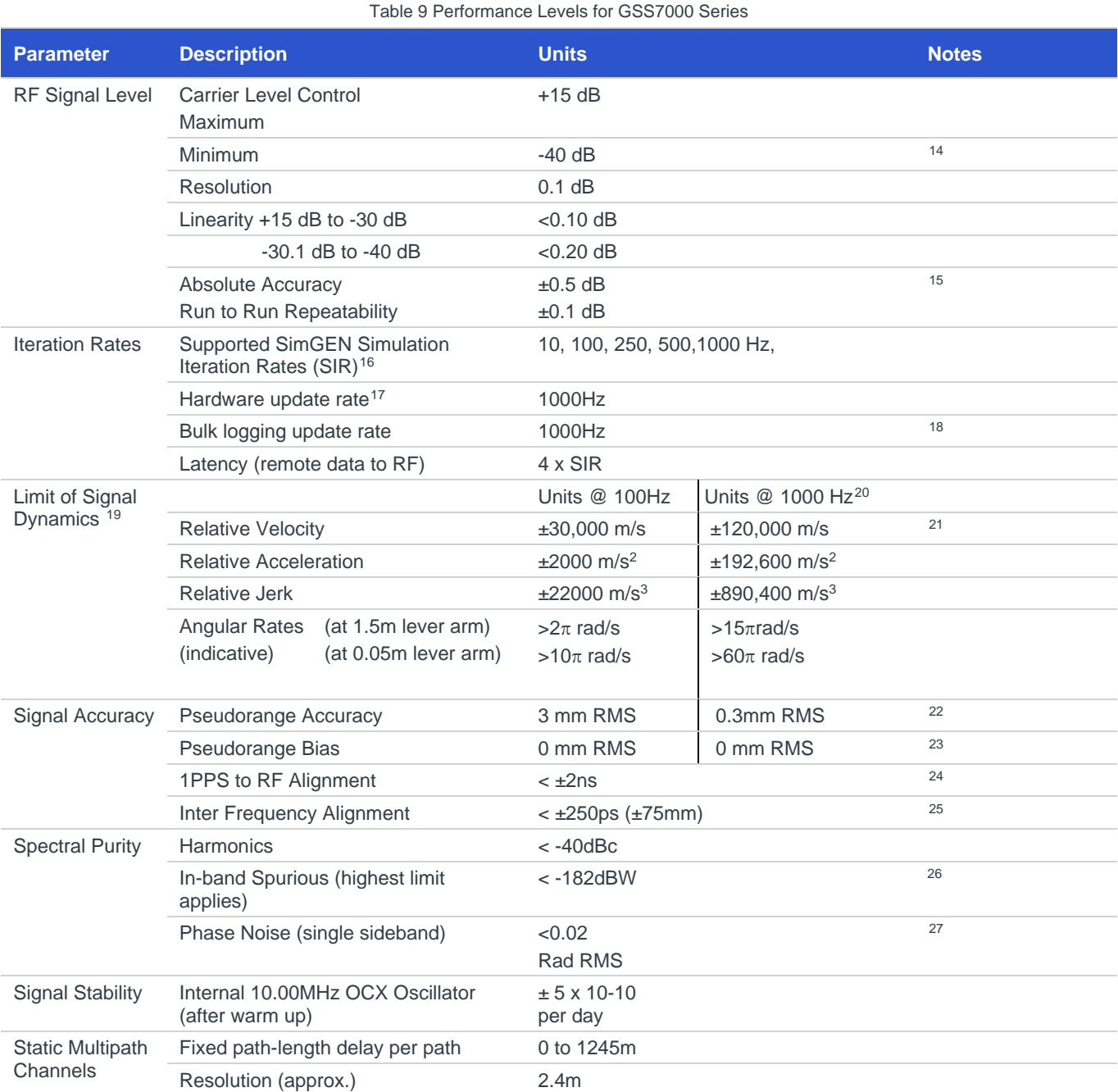

<span id="page-22-1"></span><sup>14</sup> The control range extends to -50dB but performance is unspecified below -40dB. Operation below -20dB is primarily to support antenna pattern and multipath functionality.

<span id="page-22-2"></span><sup>15</sup> At 21oC ±5oC, +15 to -30dB. ±1.5dB 3-sigma all conditions.

<span id="page-22-4"></span><span id="page-22-3"></span><sup>16</sup> For single box configuration. 250, 500 and 1000Hz SIR can be activated through a license.

<sup>17</sup> For the GSS7000 system, the maximum rate at which any value can change is limited by SIR. For example, with a 1000Hz SIR, the values applied at the HUR change at 1000Hz. In this case the HUR is applying the same value many times over.

<span id="page-22-5"></span><sup>18</sup> Bulk logging at the fastest rate, with many parameters, will result in a reduced scenario duration 19 Note that the signal dynamic limits are dependent on the SIR and HUR.

<span id="page-22-7"></span><span id="page-22-6"></span><sup>20</sup> 1kHz is activated through a license

<span id="page-22-8"></span><sup>21</sup> For 6DOF data externally supplied via SimREMOTE or from data file.

<span id="page-22-9"></span><sup>22</sup> Digitisation-induced error for signal acceleration < 45m/s2, jerk < 50m/s3, 100Hz SIR.

<span id="page-22-10"></span><sup>23</sup> Per carrier operating on a single channel bank. When the same signal is generated across channel banks the inter channel bank bias uncertainty is ±250ps ( ±75mm)

<sup>24</sup> Between any RF carrier.

<span id="page-22-12"></span><span id="page-22-11"></span><sup>25</sup> PRN code alignment between frequency band.

<span id="page-22-13"></span><sup>26</sup> In-Band Spurious Bandwidths (relative to center frequency unless otherwise stated): GPS: L1 ± 20.5MHz , L2 ± 20.5MHz , L5 ± 20.5MHz Galileo: E1 ± 20MHz , E5a ± 25.5MHz , E5b ± 25.5MHz GLONASS: (relative to channel frequency 0) L1 ± 20MHz , L2 ± 20MHz BeiDou: B1/B2 ± 20.5MHz

<span id="page-22-14"></span><sup>27</sup> Value is typical, integrated over a 1Hz to 10kHz bandwidth.

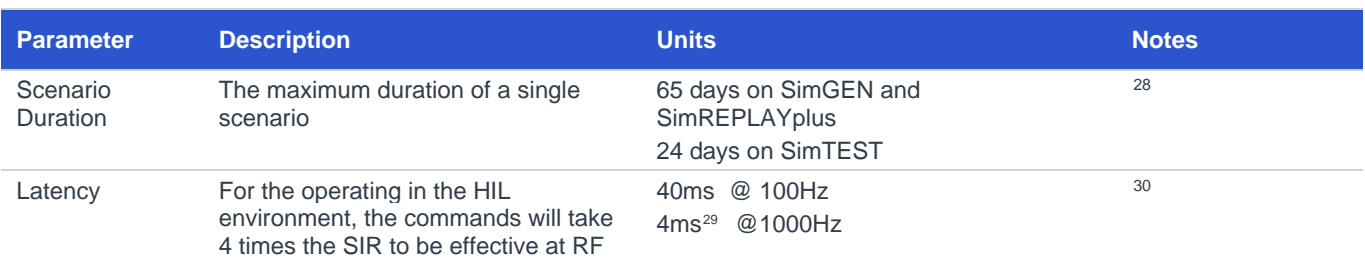

#### Table 10 Embedded interference signal specifications

<span id="page-23-0"></span>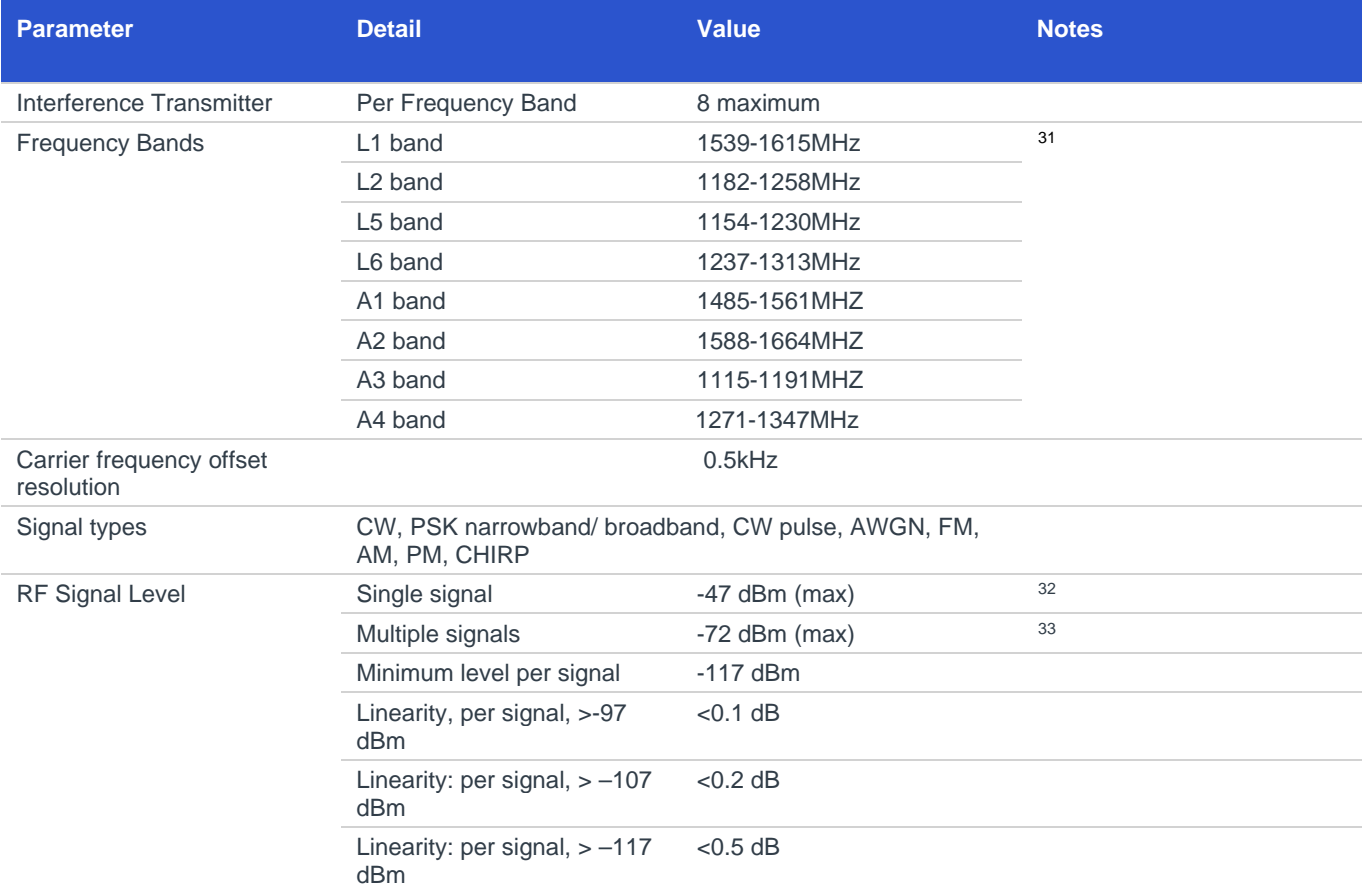

Table 11 Embedded interference signal modulation types and performance

<span id="page-23-1"></span>

| <b>Signal type</b> | <b>Detail</b>                             | <b>Value</b>            |
|--------------------|-------------------------------------------|-------------------------|
| <b>BPSK</b>        | Main lobe width: Wide Band<br>Narrow Band | 20.46 MHz<br>0.1023 MHz |
| <b>CW Pulse</b>    | Pulse width                               | 1 to $10000 \,\mu s$    |
|                    | Pulse repetition interval range           | 50 to 10000 µs          |
|                    | Pulse repetition interval resolution      | $50 \mu s$              |
|                    | Rise time (10% to 90%)                    | 100 $ns$ (max)          |
|                    | On/Off ratio<br>min                       | 30dB                    |

<span id="page-23-2"></span><sup>28</sup> 13 days duration when operates at 1000Hz update rate

Bulk logging of many parameters will reduce the effective scenario duration

<sup>29</sup> 4ms on average but with transient latencies of up to 18ms depending upon scenario complexity and logging type and rate

<span id="page-23-4"></span><span id="page-23-3"></span><sup>30</sup> Simulation running at 10ms SIR.

<span id="page-23-5"></span><sup>31</sup> ±38MHz allows for 80% sample rate and 20MHz AWGN

<span id="page-23-7"></span><span id="page-23-6"></span><sup>32</sup> Single signal per channel bank (CW, FM, PM), -49dBm (BPSK, pulsed CW), -53dBm (AM), -60dBm (AWGN)

<sup>33 -72</sup>dBm per signal for AWGN signals, other signal types can be up to 3dB higher

# **Ospirent**

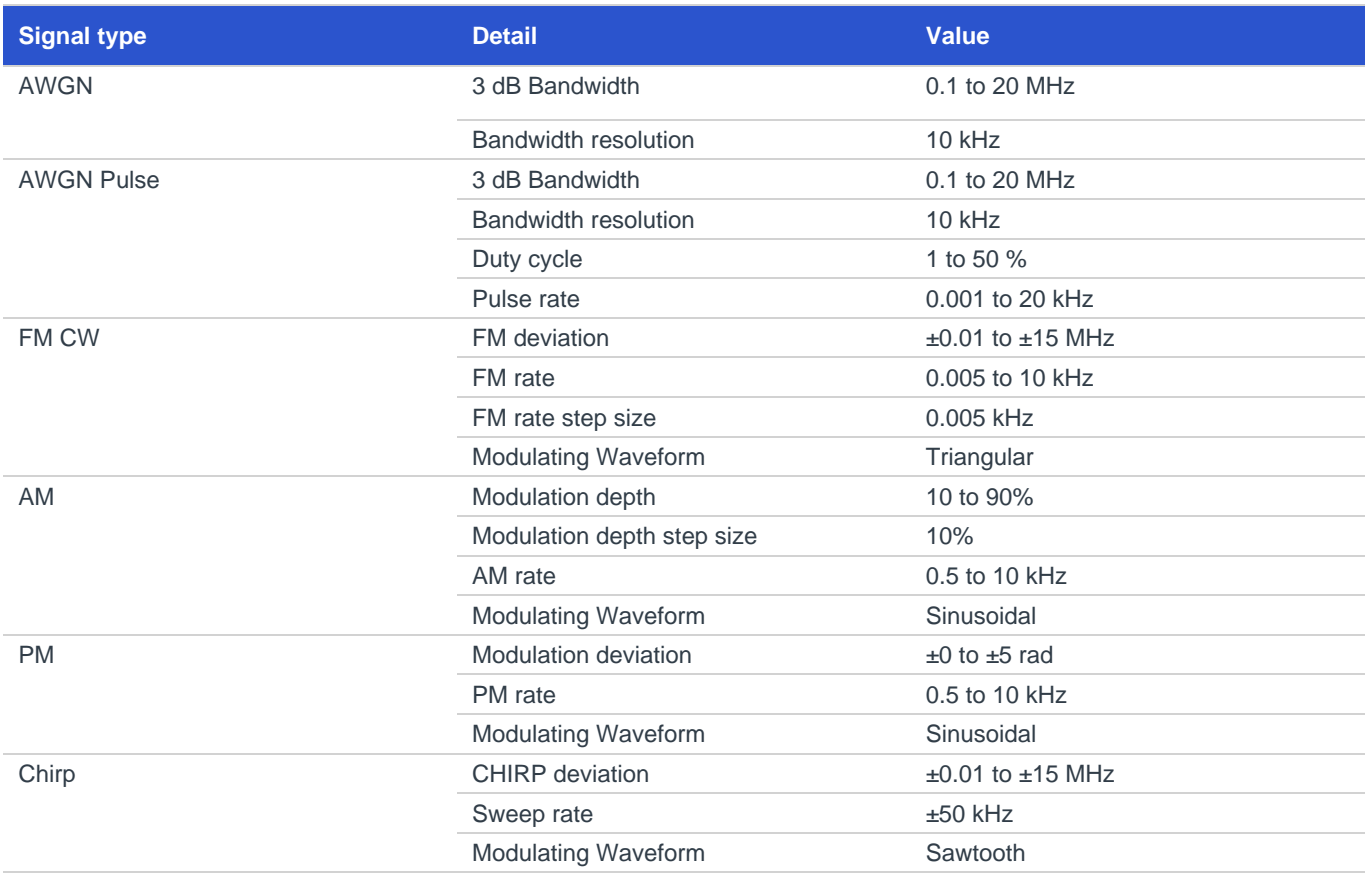

#### Table 12 Embedded Spoofing feature specifications

<span id="page-24-0"></span>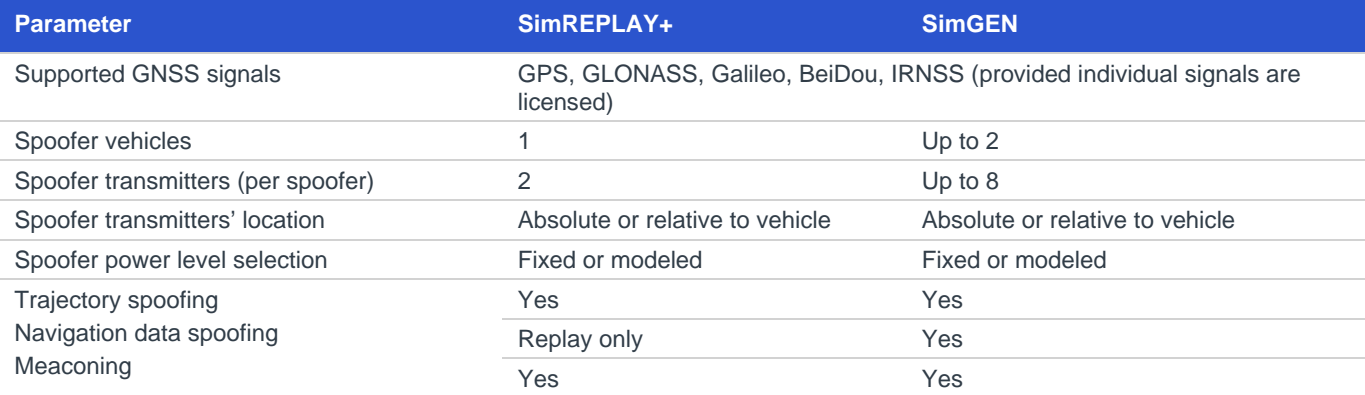

#### Table 13 Signal Generator Connectivity

<span id="page-24-1"></span>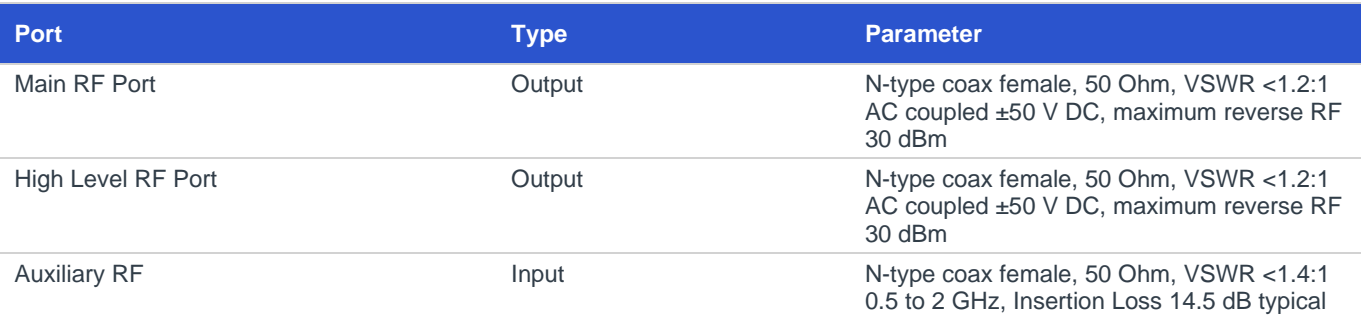

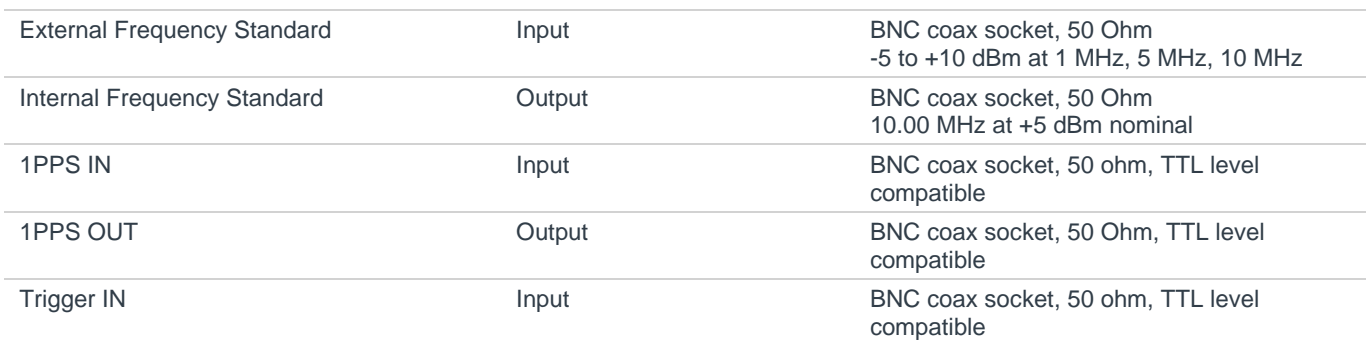

Table 14 Internal Controller Connectivity

<span id="page-25-0"></span>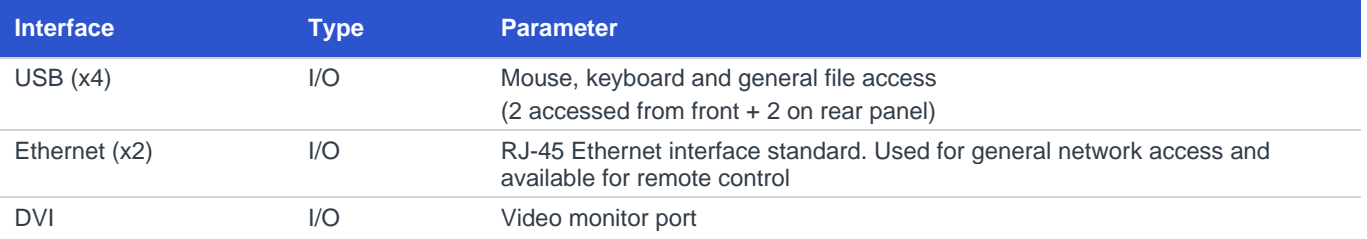

Table 15 Optional monitor

<span id="page-25-1"></span>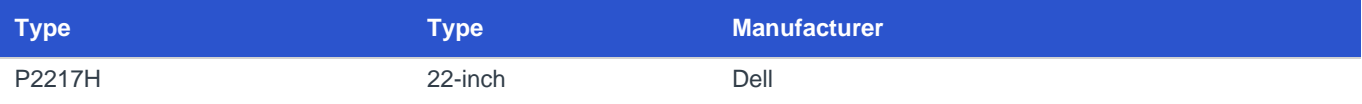

<span id="page-26-0"></span>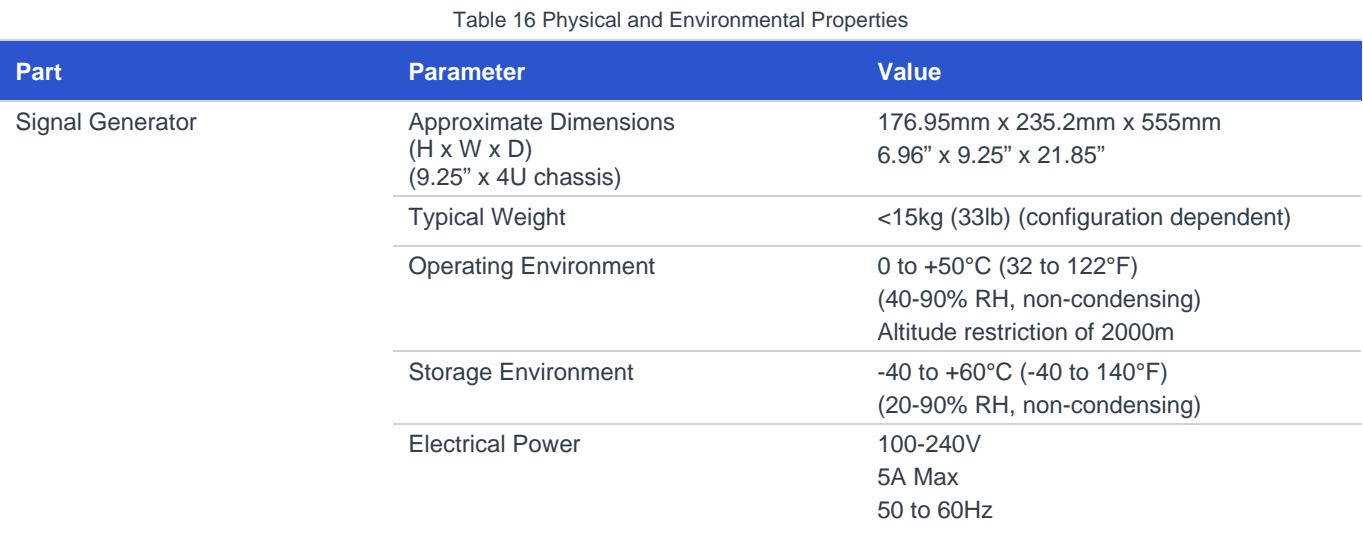

**Note(s):** Physical and Environmental Properties such as the Operating and Storage Environments apply to the GSS7000 Signal Generator only. Associated equipment such as the monitor, keyboard and mouse or other Spirent supplied equipment may not extend to these environmental limits. Optionally the chassis can be mounted in an equipment rack, details available upon request.

Table 17 Safety and EMC Compliance

<span id="page-26-1"></span>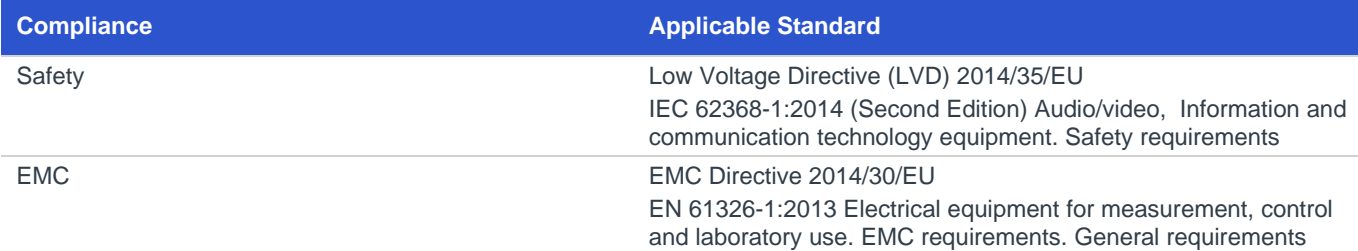

## <span id="page-27-0"></span>Calibration Requirements

The digital architecture of the signal generator requires only limited annual calibration, for which a detailed procedure is provided.

The GSS7000 GNSS Constellation Simulator is calibrated to the ISO/IEC 17025 standard at the time of purchase, this accredited calibration comes with a default 12-month calibration period. Annual re-calibration must be carried out at a Spirent facility or accredited laboratory to maintain this accreditation.

Installation of additional purchased channel banks or performing calibrations out of a Spirent authorized ISO/IEC17025 accredited laboratory will invalidate your accredited calibration. This includes customer use of the Auto Calibration Utility (where installed) and certain upgrade procedures.

*For more information on Spirent's calibration service, customers may refer to MS3089: Spirent Support Service for Positioning Technology Products, Customers who require more information on how to renew the annual accredited calibration, may contact their local Spirent representative.*

# <span id="page-28-0"></span>Related Brochures, Data Sheets and Specifications

#### <span id="page-28-1"></span>Table 18 Related Product References

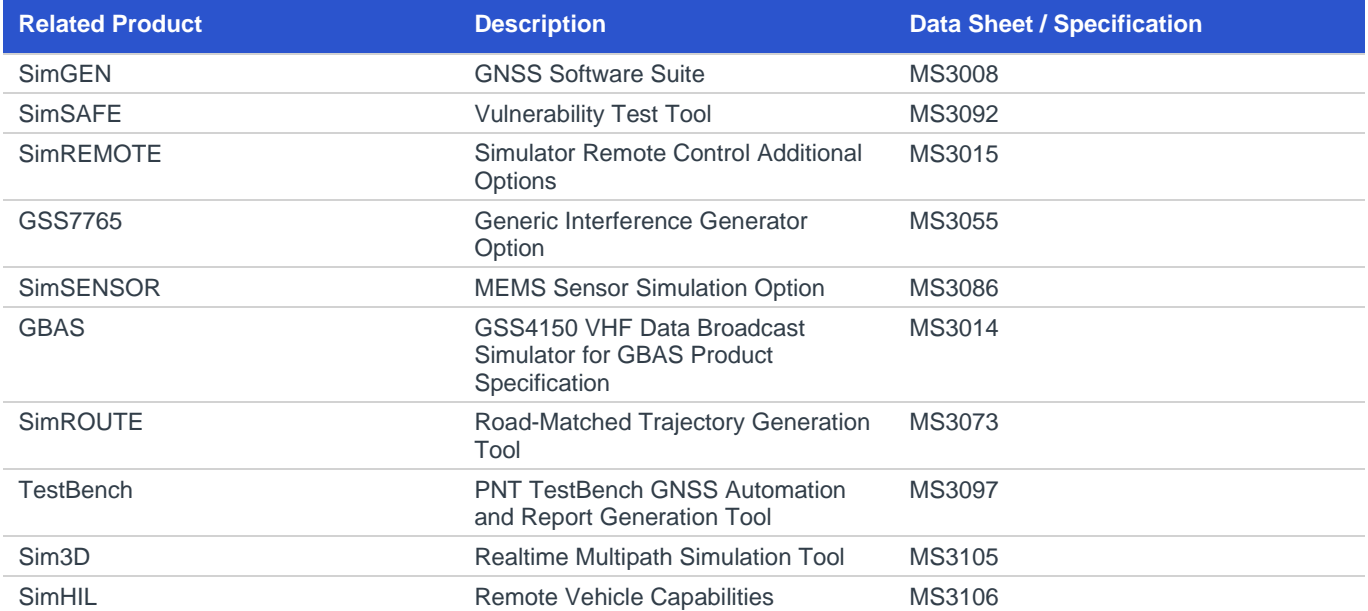

## <span id="page-29-0"></span>ICD Compliance – Applicable Documents

Table 19 ICD compliance<sup>[34](#page-29-2), [35](#page-29-3)</sup>

<span id="page-29-1"></span>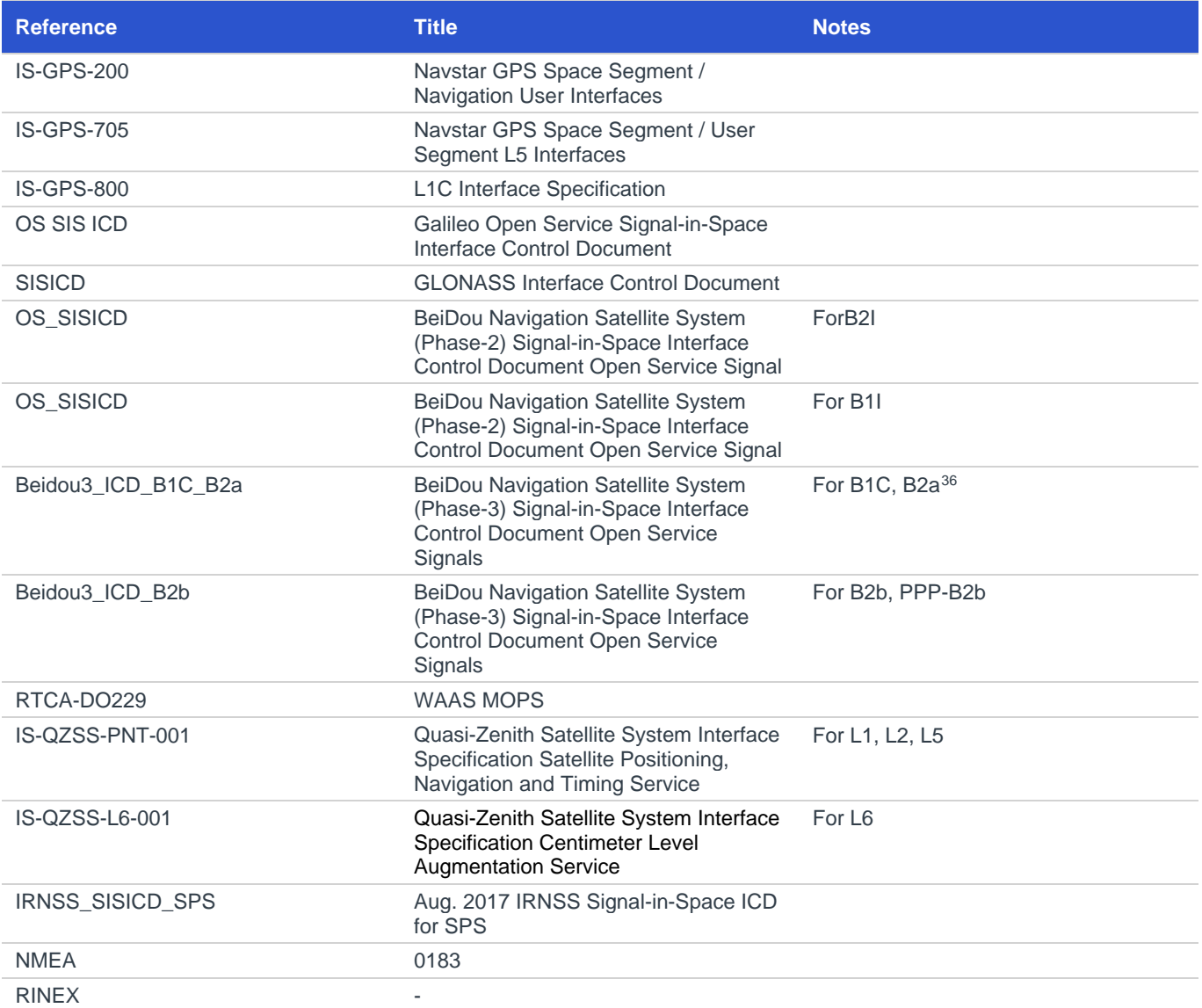

Spirent operates a policy of upgrades to meet ICD changes as they are adopted, and to implement ICDs for new signals as they are made public. To obtain ongoing upgrades your system needs to be under warranty or a current support agreement.

Please contact Spirent for current ICD compliance.

<span id="page-29-2"></span><sup>34</sup> For the latest ICD compliance, please refer to the latest issues DGP000686AAA SimGEN software user manual, DGP01449AAA SimREPLAYplus user manual and DGP01446AAA SimTEST user manual

<sup>35</sup> Compliance assumes the latest version of control software is installed and the system is fully calibrated

<span id="page-29-4"></span><span id="page-29-3"></span><sup>36</sup> BeiDou Phase-3 implementation includes BDGIM Ionospheric model

## <span id="page-30-0"></span>Environmental Social & Governance (ESG)

Spirent's Positioning Technology Business Unit has been committed to ESG good practice and improvement since achieving ISO14001:2015 Environmental Managemental System certification in 2004.

We take ESG seriously across all aspects of our business from Sustainable Buildings, Sustainable Product Design to Sustainable Supply Chain, Manufacturing and Shipping/Exports

Our approach is to follow a Continual Improvement process in respect of ESG:

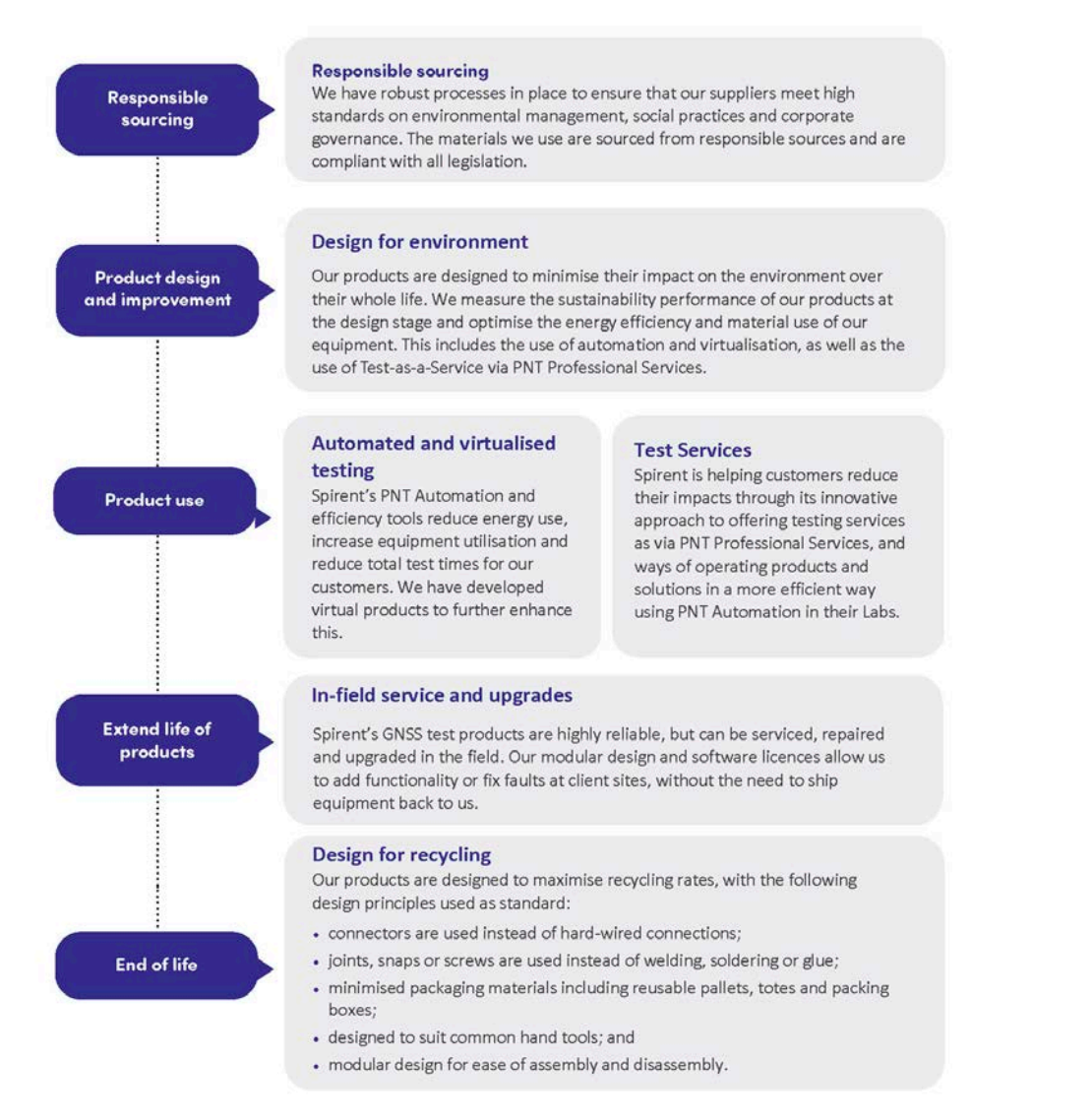

Figure 14 ESG Continual Improvement Process

<span id="page-30-1"></span>Many of Spirent's Test Solutions rely on physical test equipment used in situ by our customers. We are working to reduce the lifecycle impacts of our products and the environments they are used in through a range of ways:

- Designing for environment and end of life, including compliance with all legal requirements;
- Reducing the size, weight, noise and power use of our products;
- Virtualization and the development of Test-as-a-Service via PNT Professional Services;
- Improving utilization and automation
- In-field servicing and upgrades.

We use formal sustainability metrics in the product development process.

For more specific information on how EGS applies to our PNT Test Solutions, please contact your Spirent representative.

For more information visit, https://corporate.spirent.com/sustainability

## <span id="page-31-0"></span>Glossary of Terms

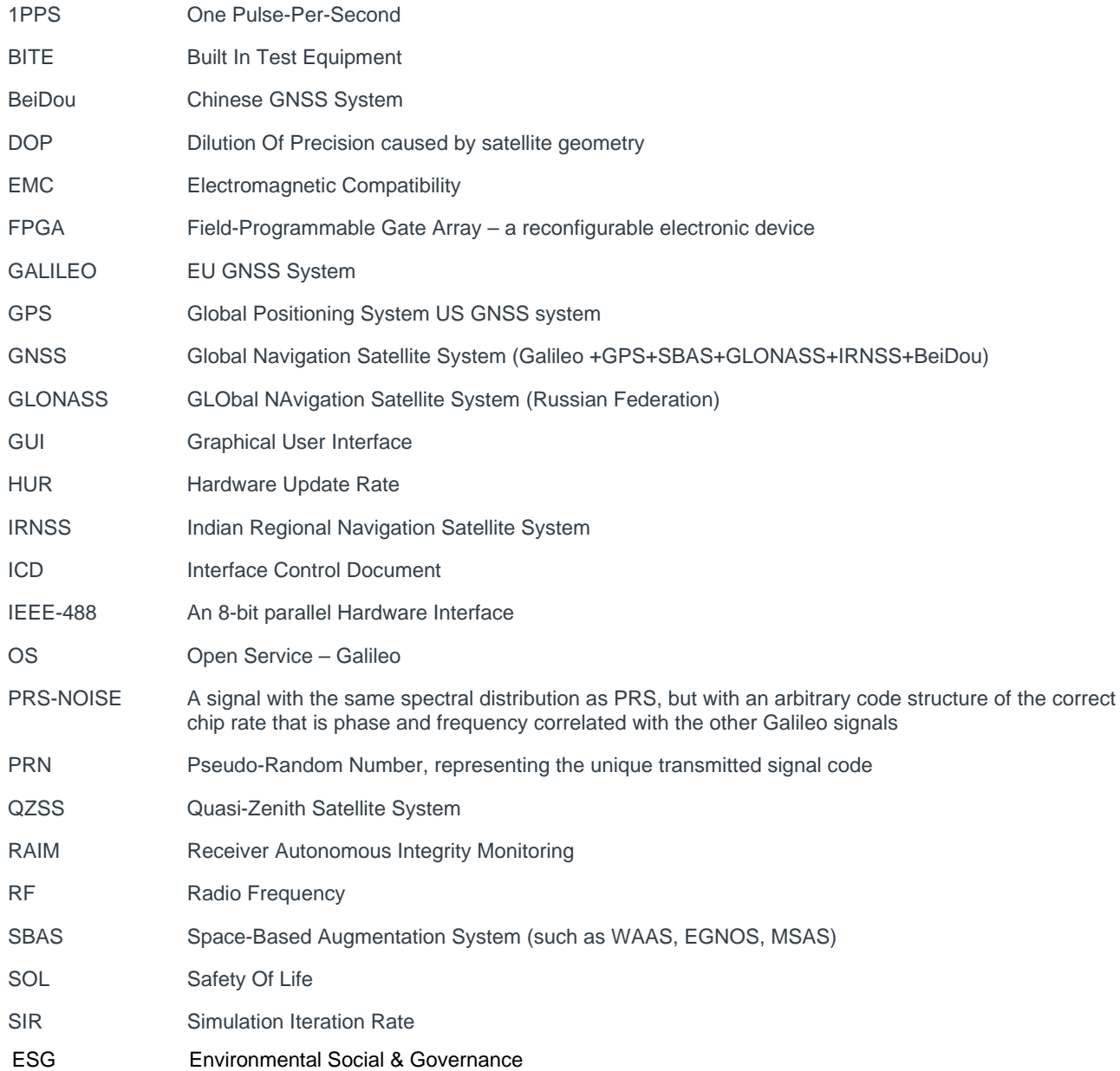

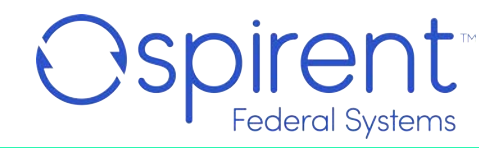

## <span id="page-32-0"></span>Referenced Documents

- <span id="page-32-1"></span>a) DGP00686AAA SimGEN Software User Manual [latest issue]
- <span id="page-32-2"></span>b) DGP01449AAA GSS7000, GSS6700 and SimREPLAYplus User Manual [latest issue]
- <span id="page-32-3"></span>c) DGP01446AAA SimTEST Software User Manual [latest issue]
- d) DGP01491AAA Single Channel Utility User Manual [latest issue]

## <span id="page-33-0"></span>For More Information

For more information on any aspect of the GSS7000, please contact your Spirent Federal representative or Spirent Federal directly:

#### **Spirent Federal Systems Inc.**

Address: 1402 W. State Road, Pleasant Grove, UT 84062

Telephone: +1 801 785 1448

E-mail: [info@spirentfederal.com](mailto:globalsales@spirent.com)

Website: [www.spirentfedera](http://www.spirent.com/Solutions/GNSS-Developers)l.com

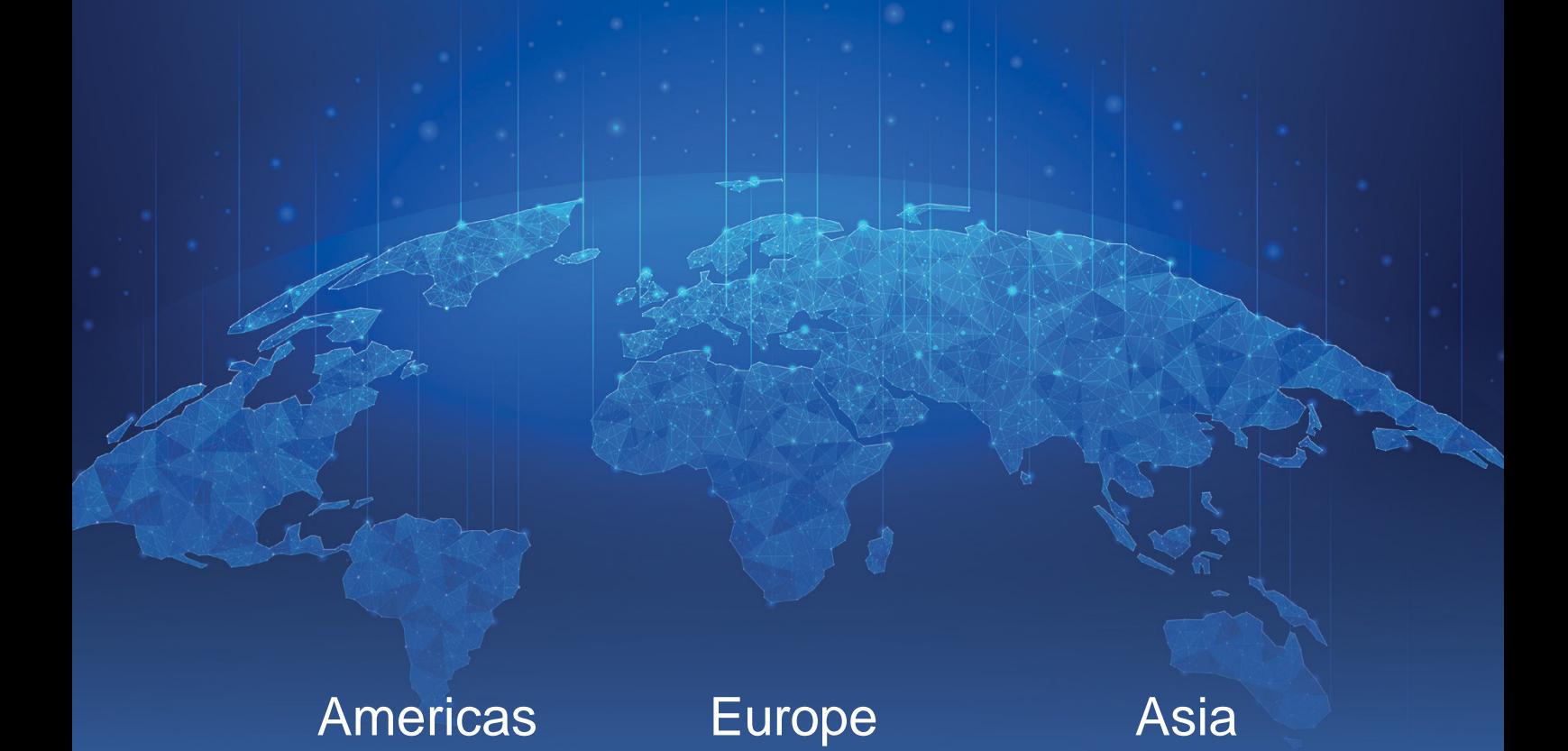

#### About Spirent Positioning Technology

Spirent enables innovation and development in the GNSS (global navigation satellite system) and additional PNT (positioning, navigation and timing) technologies that are increasingly influencing our lives.

Our clients promise superior performance to their customers. By providing comprehensive and tailored test solutions, Spirent assures that our clients fulfill that promise.

## Why Spirent?

Across five decades Spirent has brought unrivaled power, control and precision to positioning, navigation and timing technology. Spirent is trusted by the leading developers across all segments to consult and deliver on innovative solutions, using the highest quality dedicated hardware and the most flexible and intuitive software on the market.

Spirent delivers

- Ground-breaking features proven to perform
- Flexible and customizable systems for future-proofed test capabilities
- World-leading innovation, redefining industry expectations
- First-to-market with new signals and ICDs
- Signals built from first principles giving the reliable and precise truth data you need
- Unrivaled investment in customer-focused R&D
- A global customer support network with established experts

*ISO/IEC 17025 The GSS7000 is calibrated to the ISO 17025 standard at the time of delivery.*

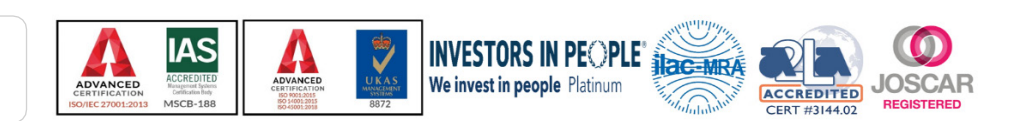

#### About Spirent Communications

Spirent Communications (LSE: SPT) is a global leader with deep expertise and decades of experience in testing, assurance, analytics and security, serving developers, service providers, and enterprise networks. We help bring clarity to increasingly complex technological and business challenges. Spirent's customers have made a promise to their customers to deliver superior performance. Spirent assures that those promises are fulfilled. For more information visit: [www.spirentfeder](http://www.spirent.com/)al.com

#### US Government & Defense

info@spirentfederal.com [spirentfederal.com](mailto:sales@spirent.com)

© 2023 Spirent Communications, Inc. All of the company names and/or brand names and/or product names and/or logos referred to in this document, in particular the name "Spirent" and its logo device, are either registered trademarks or trademarks pending registration in accordance with relevant national<br>laws. All rights reserved. Specifications subject to change withou

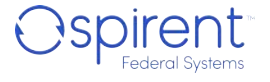